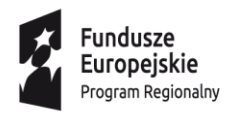

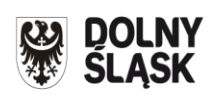

Unia Europejska Europejski Fundusz<br>Europejski Fundusz<br>Rozwoju Regionalnego

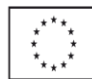

# **Regulamin konkursu**

#### **Regionalny Program Operacyjny Województwa Dolnośląskiego 2014-2020**

## **Oś priorytetowa 7 Infrastruktura edukacyjna**

## **Działanie 7.2 Inwestycje w edukację ponadgimnazjalną, w tym zawodową**

**Poddziałanie 7.2.4 Inwestycje w edukację ponadgimnazjalną, w tym zawodową– ZIT AW**

**(Infrastruktura szkół ponadgimnazjalnych zawodowych)**

**Nr naboru RPDS.07.02.04-IP.03-02-094/16**

Wałbrzych, maj 2016 r.

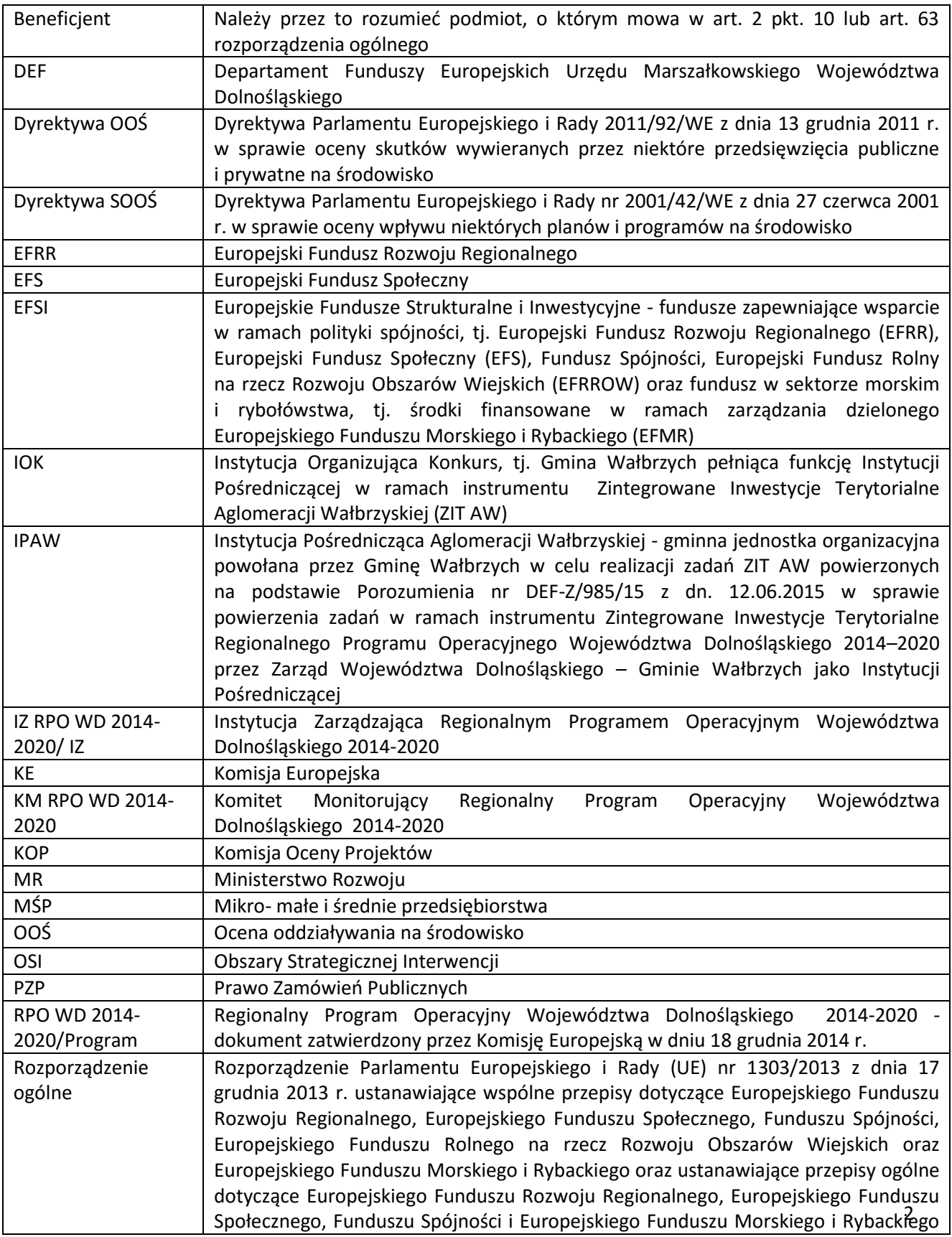

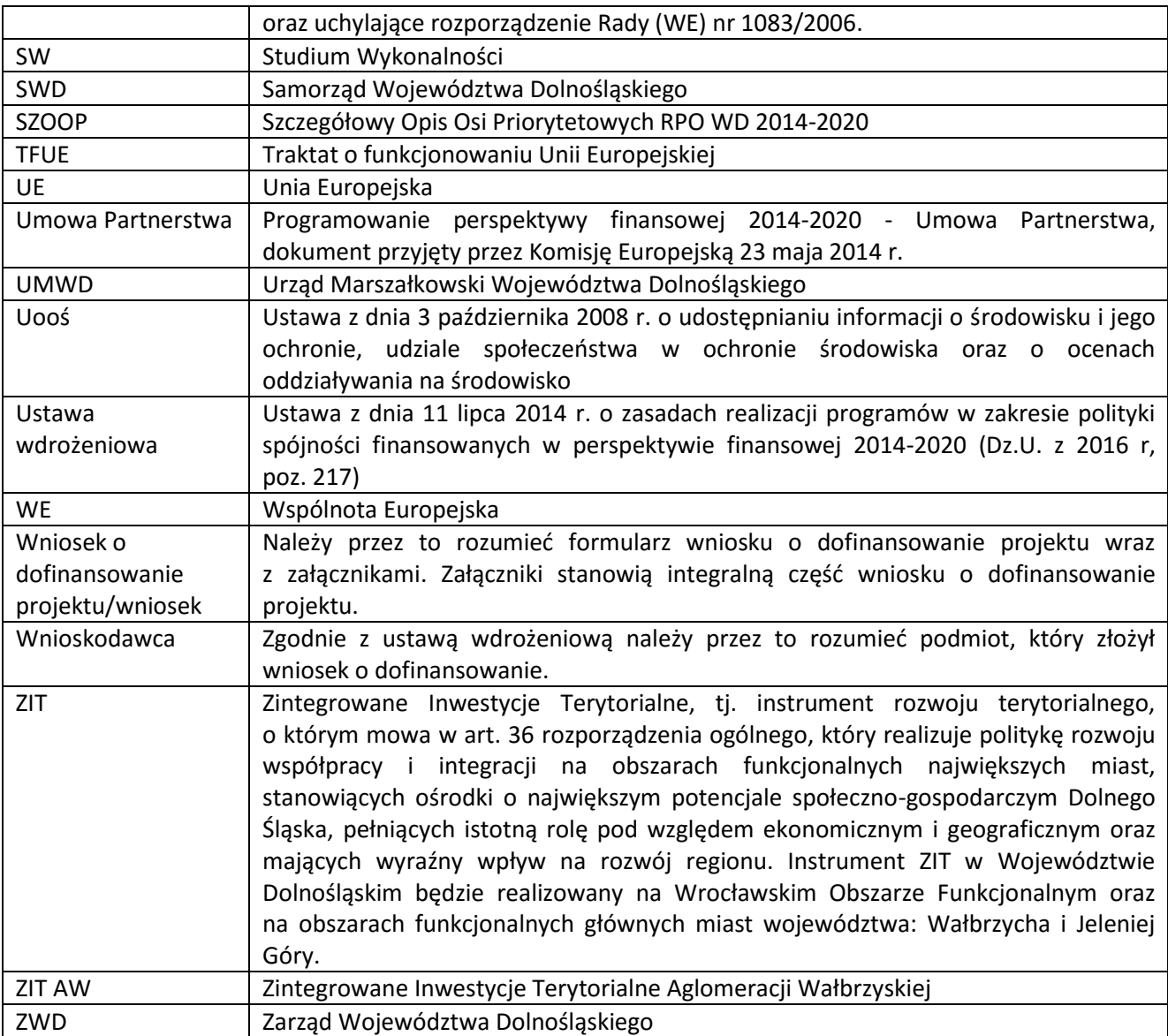

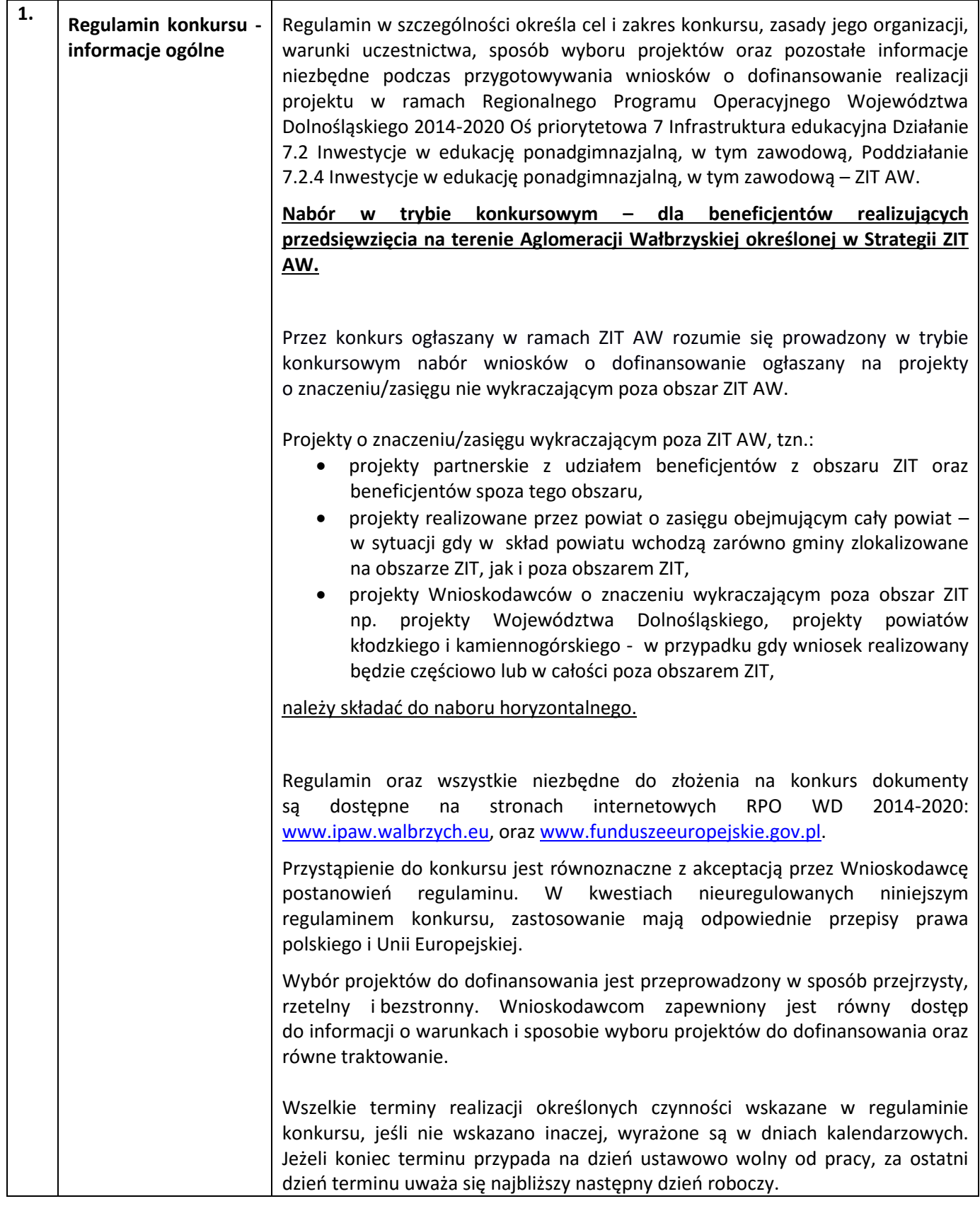

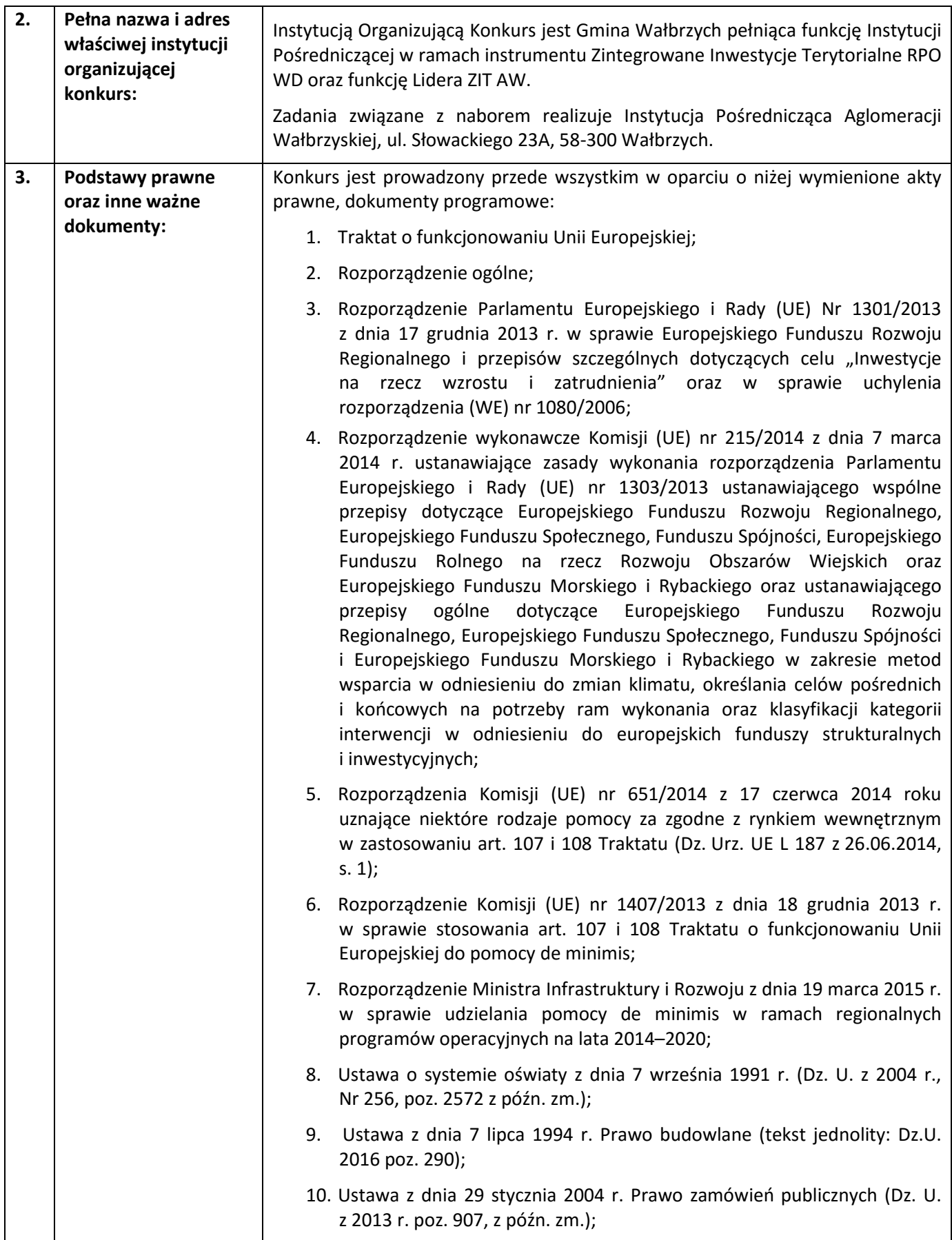

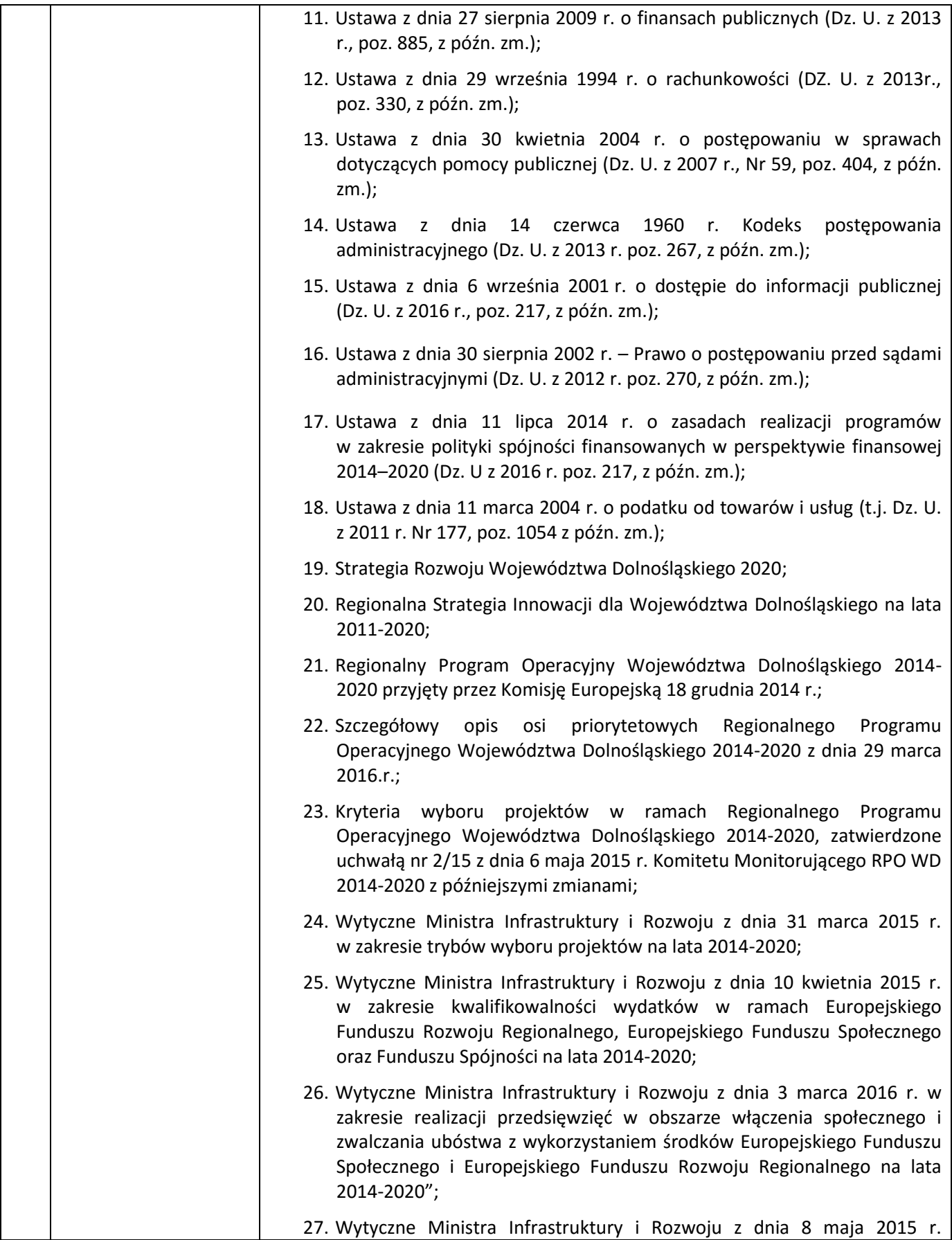

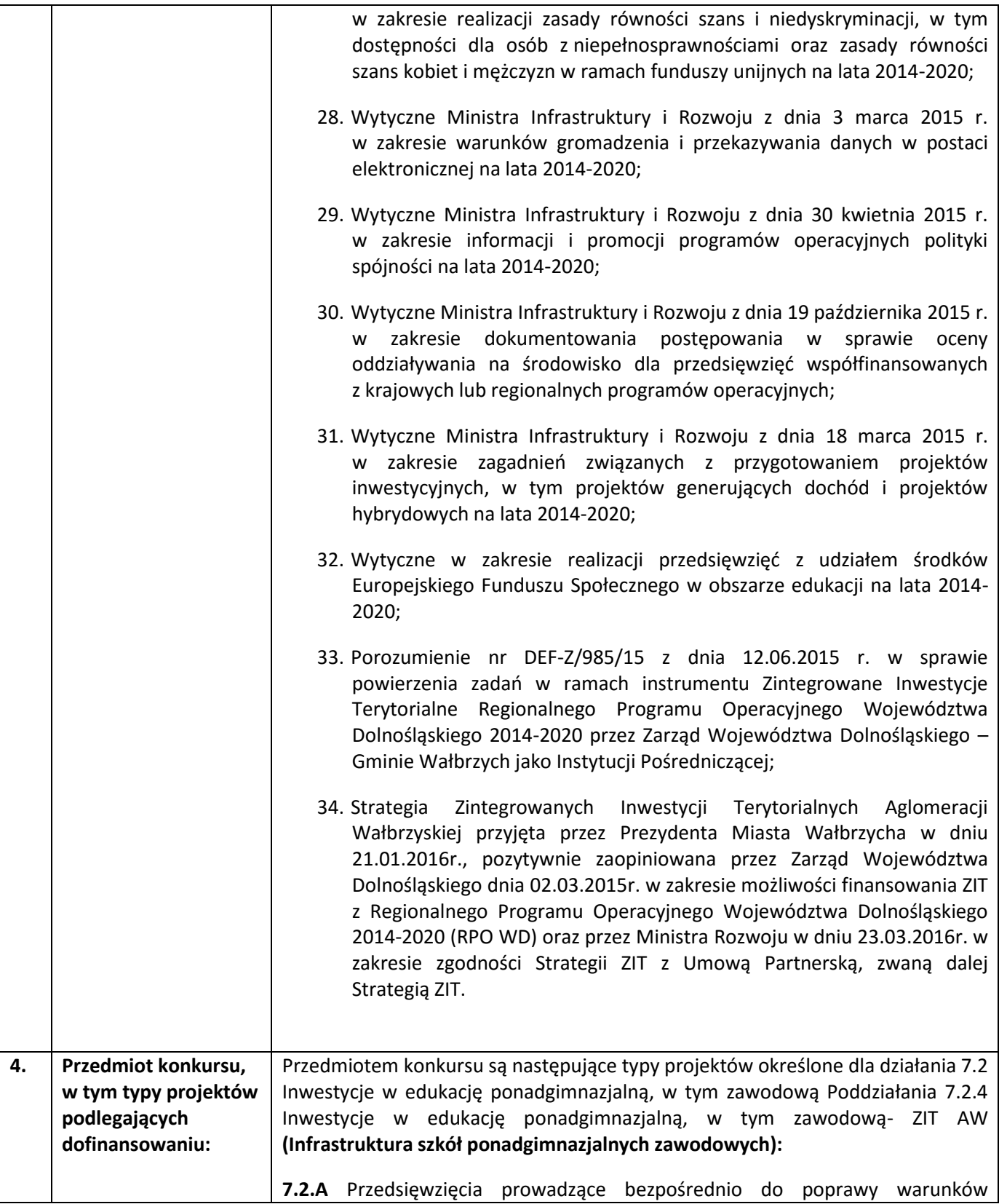

| nauczania zwłaszcza w zakresie zajęć matematyczno-przyrodniczych i cyfrowych<br>realizowane poprzez przebudowę, rozbudowę <sup>1</sup> lub adaptację (w tym także zakup<br>wyposażenia)<br>placówek i szkół ponadgimnazjalnych, w tym zawodowych<br>i specjalnych.                                                                                                    |
|----------------------------------------------------------------------------------------------------|
| 7.2.B Przedsięwzięcia z zakresu wyposażenia w nowoczesny sprzęt i materiały<br>dydaktyczne pracowni, zwłaszcza matematyczno-przyrodniczych i cyfrowych.                                                                                                    |
| 7.2.C Przedsięwzięcia z zakresu wyposażenia w sprzęt specjalistyczny i pomoce<br>dydaktyczne do wspomagania rozwoju uczniów ze specjalnymi potrzebami<br>edukacyjnymi,<br>np. uczniów<br>niepełnosprawnych,<br>uczniów<br>szczególnie<br>uzdolnionych.                                                                                                    |
| 7.2.D Przedsięwzięcia ukierunkowane na wspieranie ukierunkowanych branżowo<br>centrów kształcenia zawodowego oraz tworzenie w szkołach zawodowych<br>warunków zbliżonych do rzeczywistego środowiska pracy zawodowej pod kątem<br>wyposażenia, doposażenie warsztatów, pracowni itp. wraz z ewentualnym<br>dostosowaniem/adaptacją pomieszczeń na potrzeby zakupionego wyposażenia. |
| 7.2.E Przedsięwzięcia z zakresu budowy nowych obiektów służących praktycznej<br>nauce zawodu.                                                                                                    |
| Budowa nowych obiektów służących praktycznej nauce zawodu jest możliwa<br>wyłącznie w sytuacji, gdy przebudowa, rozbudowa lub adaptacja istniejących<br>budynków nie jest możliwa lub jest nieuzasadniona ekonomicznie oraz musi<br>uwzględniać trendy demograficzne zachodzące na danym obszarze.                                                                                  |
| Wymogi dotyczące przedsięwzięć z zakresu kształcenia zawodowego:<br>a)<br>wsparta w wyniku realizacji projektu infrastruktura powinna<br>być<br>dostosowana do warunków zbliżonych do rzeczywistego środowiska pracy<br>zawodowej;                                                                                                    |
| działania mające na celu poprawę infrastruktury szkół zawodowych<br>b)<br>powinny być realizowane z zaangażowaniem pracodawców tak, aby w jak<br>największym stopniu stworzone warunki kształcenia odpowiadały na potrzeby<br>rynku i zaowocowały wykształceniem wysokiej klasy specjalistów, poszukiwanych<br>na rynku pracy;                                                      |
| rezultatem projektu powinno być dostosowywanie oferty edukacyjnej do<br>C)<br>potrzeb rynku pracy, uwzględniające minimalne standardy zawarte w podstawie<br>programowej.                                                                                                    |
| Wyposażenie pracowni i warsztatów szkolnych powinno być zgodne z katalogiem<br>wyposażenia, wypracowanym przez Krajowy Ośrodek Wspierania Edukacji<br>Zawodowej i Ustawicznej (KOWEZiU).                                                                                                    |

<sup>&</sup>lt;sup>1</sup> Pod pojęciem rozbudowy rozumie się sytuację w której, rozbudowywana część obiektu będzie funkcjonalnie i rzeczywiście połączona z istniejącą częścią szkoły

 $\ddot{\phantom{a}}$ 

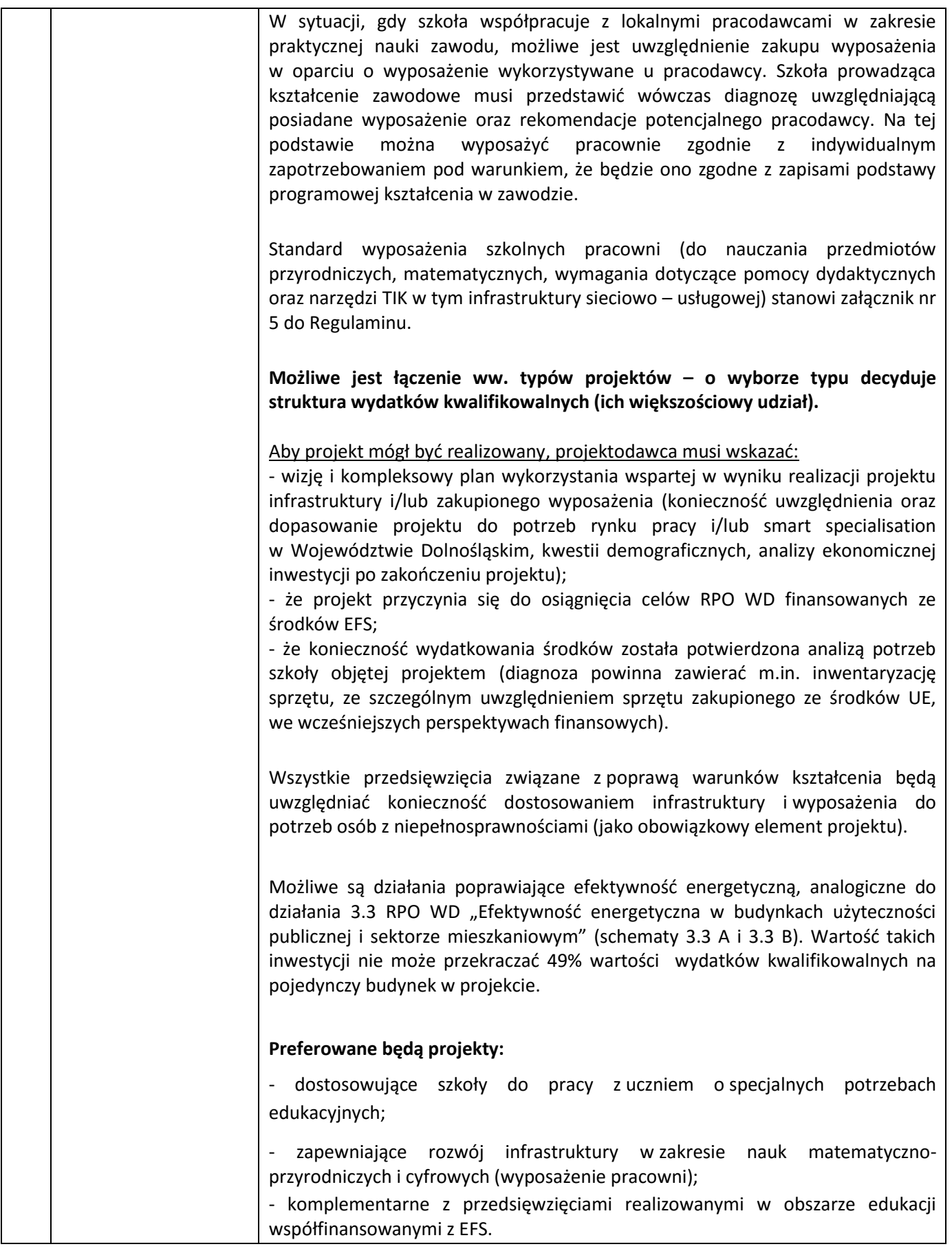

|    |                     | Nie będą finansowane:                                                                                                    |
|----|---------------------|----------------------------------------------------------------------------------------------------|
|    |                     | Wydatki związane z termomodernizacją przekraczające 49% wartości<br>$\overline{\phantom{0}}$<br>całkowitych wydatków kwalifikowalnych projektu.<br>Wydatki<br>ponoszone na<br>infrastrukture oraz<br>zakup<br>wyposażenia<br>wykorzystywanego na potrzeby kształcenia ustawicznego.<br>- Wydatki na infrastrukturę szkolnictwa ponadgimnazjalnego ogólnego <sup>2</sup> .<br>- Wydatki ponoszone na budowę nowych obiektów nie służących praktycznej<br>nauce zawodu oraz rozbudowę obiektów nie służących praktycznej nauce<br>zawodu o budynki trwale nie połączone z istniejącym już obiektem.<br>- Koszty zagospodarowania terenu wokół szkół i placówek oraz budowa dróg<br>dojazdowych, wewnętrznych i parkingów.<br>- Wydatki na zakup używanych środków trwałych.<br>Kategorią interwencji (zakresem interwencji dominującym) dla niniejszego<br>konkursu jest kategoria 050 Infrastruktura edukacyjna na potrzeby kształcenia i<br>szkolenia zawodowego oraz kształcenia osób dorosłych<br>Jeden wnioskodawca może złożyć w tym naborze jeden wniosek o<br>dofinansowanie. |
| 5. | Typy beneficjentów: | Wsparcie w ramach konkursu adresowane jest do obszarów Dolnego Śląska,<br>które są objęte mechanizmem ZIT AW, tj.:                                                                                                    |
|    |                     | Gmina Boguszów-Gorce,                                                                                                    |
|    |                     | Gmina Czarny Bór,                                                                                                    |
|    |                     | Gmina Dobromierz,                                                                                                    |
|    |                     | Gmina Głuszyca,                                                                                                    |
|    |                     | Gmina Jaworzyna Śląska,                                                                                                    |
|    |                     | Gmina Jedlina Zdrój,                                                                                                    |
|    |                     | Gmina Miejska Kamienna Góra,                                                                                                    |
|    |                     | Gmina Kamienna Góra,<br>Gmina Lubawka,                                                                                                    |
|    |                     | Gmina Marcinowice,                                                                                                    |

<sup>2</sup> Wydatki kwalifikowalne nie obejmują wydatków ponoszonych na część związaną z infrastrukturą szkół ponadgimnazjalnych ogólnych. Jeśli wnioskodawca nie ma możliwości wykazania kosztów w podziale na szkołę ponadgimnazjalną zawodową/szkołę ponadgimnazjalną ogólną należy określić procentowy udział powierzchni użytkowej związanej z prowadzeniem działalności szkoły ponadgimnazjalnej ogólnej w całkowitej powierzchni użytkowej budynku. Następnie należy wg uzyskanej proporcji obniżyć wydatki kwalifikowalne.

 $\ddot{\phantom{a}}$ 

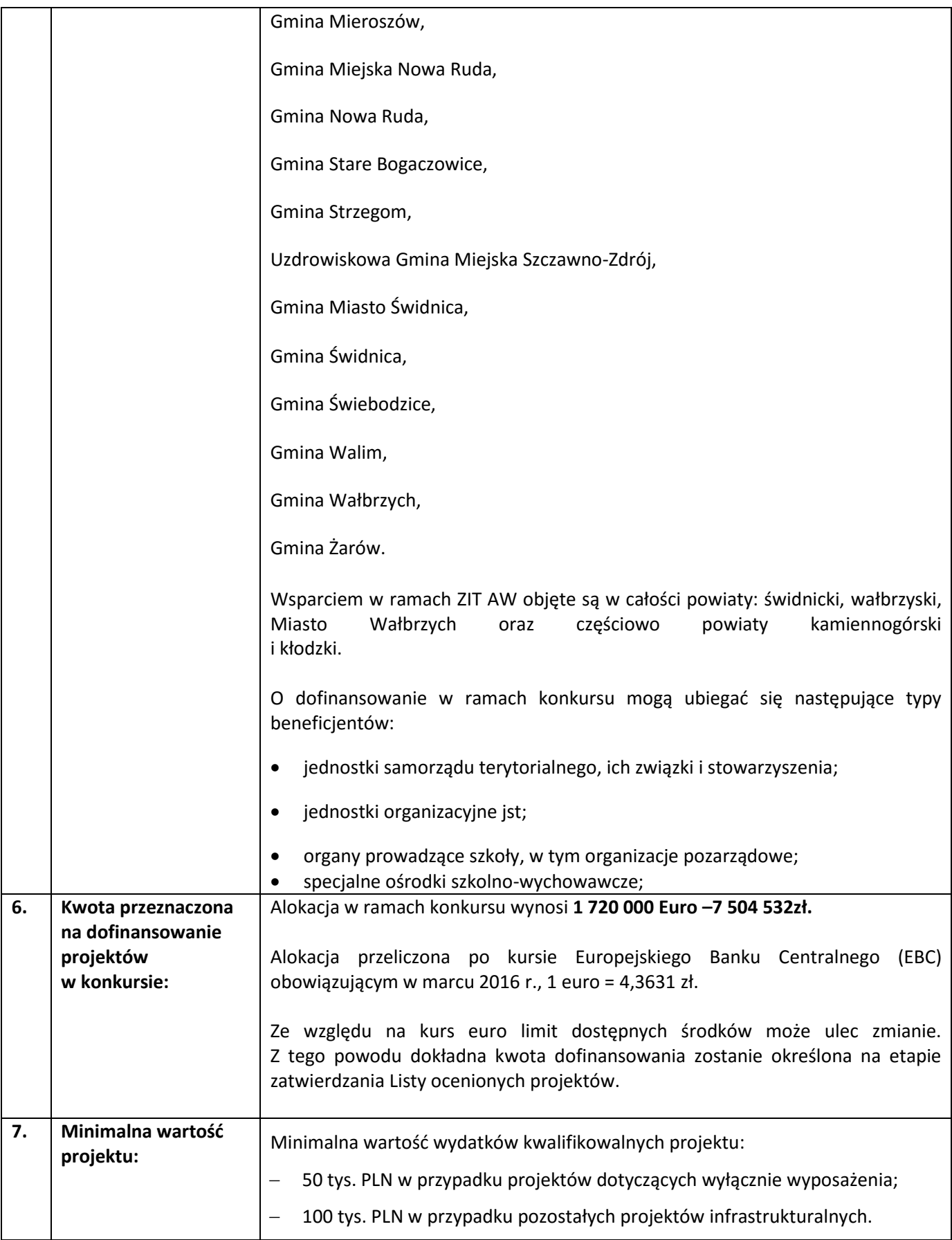

| 8. | Maksymalna wartość<br>projektu:                         | Maksymalna wartość wydatków kwalifikowalnych projektu: 12 mln PLN.<br>Maksymalna<br>wydatków<br>kwalifikowalnych<br>wartość<br>dotyczy<br>jednej<br>szkoły/placówki.                                                                                                    |
|----|---------------------------------------------------------|----------------------------------------------------------------------------------------------------|
| 9. | Pomoc publiczna<br>i pomoc de minimis<br>(rodzaj i      | Przed wypełnieniem wniosku należy przeanalizować projekt pod kątem<br>wystąpienia pomocy publicznej.                                                                                                    |
|    | przeznaczenie<br>pomocy, unijna lub<br>krajowa podstawa | Pomocą publiczną jest wszelka pomoc, która kumulatywnie spełnia następujące<br>przesłanki:                                                                                                    |
|    | prawna):                                                | 1. beneficjentem wsparcia jest przedsiębiorca w rozumieniu prawa<br>unijnego $3$ ;                                                                                                    |
|    |                                                         | 2. jest udzielona za pośrednictwem lub ze źródeł państwowych<br>w jakiejkolwiek formie;                                                                                                    |
|    |                                                         | 3. stanowi korzyść dla beneficjenta oraz jest selektywna tj. uprzywilejowuje<br>niektórych przedsiębiorców lub produkcję niektórych towarów;<br>zakłóca lub grozi zakłóceniem konkurencji poprzez sprzyjanie niektórym<br>4.                                                                                                    |
|    |                                                         | przedsiębiorcom;<br>5. oraz wpływa na wymianę handlową pomiędzy Państwami Członkowskimi<br>Unii Europejskiej.                                                                                                    |
|    |                                                         | Co do zasady w przypadku działania 7.2 nie ma przesłanek do wystąpienia<br>pomocy publicznej. Do działalności mieszczącej się w ramach krajowego systemu<br>edukacji nie mają zastosowania przepisy dotyczące pomocy publicznej<br>(działalność ta co do zasady nie stanowi działalności gospodarczej w rozumieniu<br>przepisów wspólnotowych).                                                                                                    |
|    |                                                         | Biorąc pod uwagę typy beneficjentów, które mogą otrzymać dofinansowanie<br>oraz typy projektów, mamy do czynienia z podmiotami, których działalność<br>jest w głównej mierze finansowana ze środków publicznych i służy wykonywaniu<br>zadań przypisywanych państwu, a jako takie będą mieścić się w krajowym<br>systemie edukacji w zakresie nie skutkującym wystąpieniem pomocy publicznej.                                                                                                    |
|    |                                                         | Do zakwalifikowania projektu proponowanego do dofinansowania w ramach RPO<br>jako służącego realizacji zadań w ramach krajowego systemu edukacji<br>koniecznym jest powiązanie z działalnością wykonywaną na podstawie wymogów<br>programowych i organizacyjnych ustalanych przez władze publiczne (programy<br>nauczania, organizacja nauki).                                                                                                    |
|    |                                                         | Jeżeli przy realizacji projektu zakłada się występowanie w projekcie<br>zakresu/elementów wychodzących poza krajowy system edukacji (np.<br>komercyjne wynajmowanie pracowni komputerowej, warsztatów czy sali<br>gimnastycznej), to w takiej sytuacji istnieje możliwość realizacji projektów<br>"mieszanych", tzn. objętych w części pomocą publiczną (tj. w zakresie w jakim<br>dot. działalności gospodarczej wnioskodawcy - np. komercyjne wynajmowanie<br>pracowni komputerowej), a w części wsparciem niestanowiącym pomocy (tj. w<br>zakresie prowadzonej działalności niegospodarczej - działalności edukacyjnej). |

<sup>3</sup> Art. 1 załącznika nr 1 GBER

 $\ddot{\phantom{a}}$ 

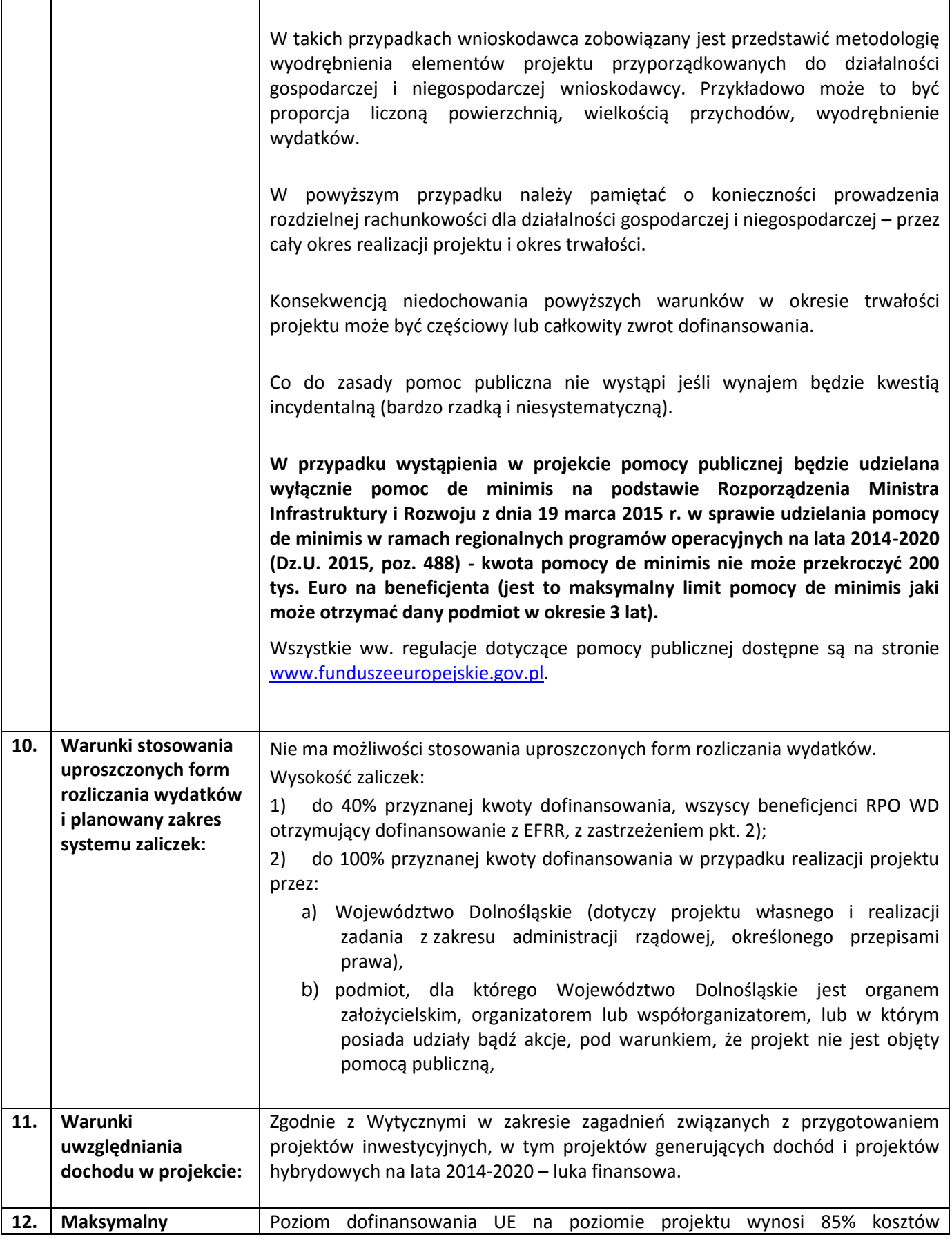

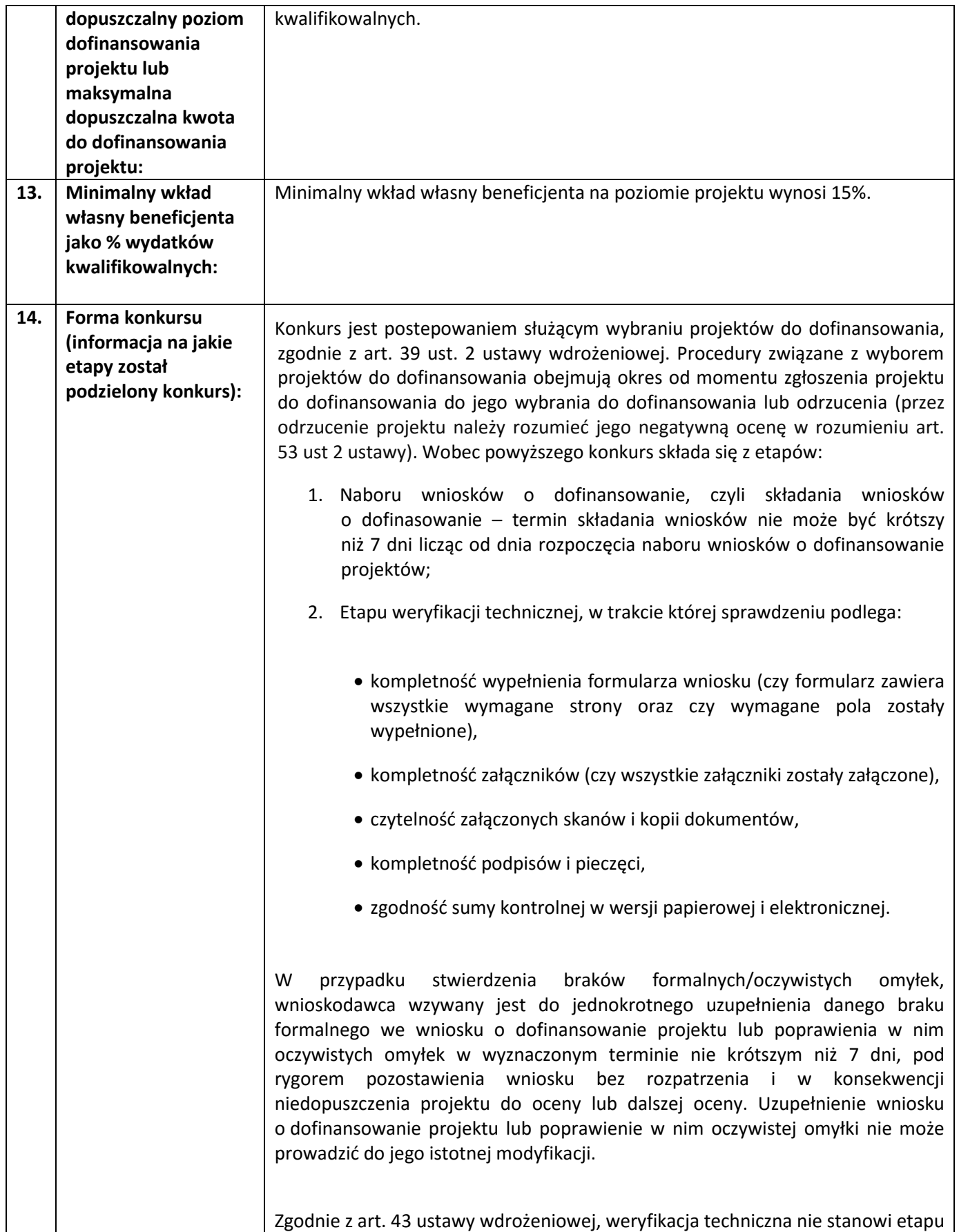

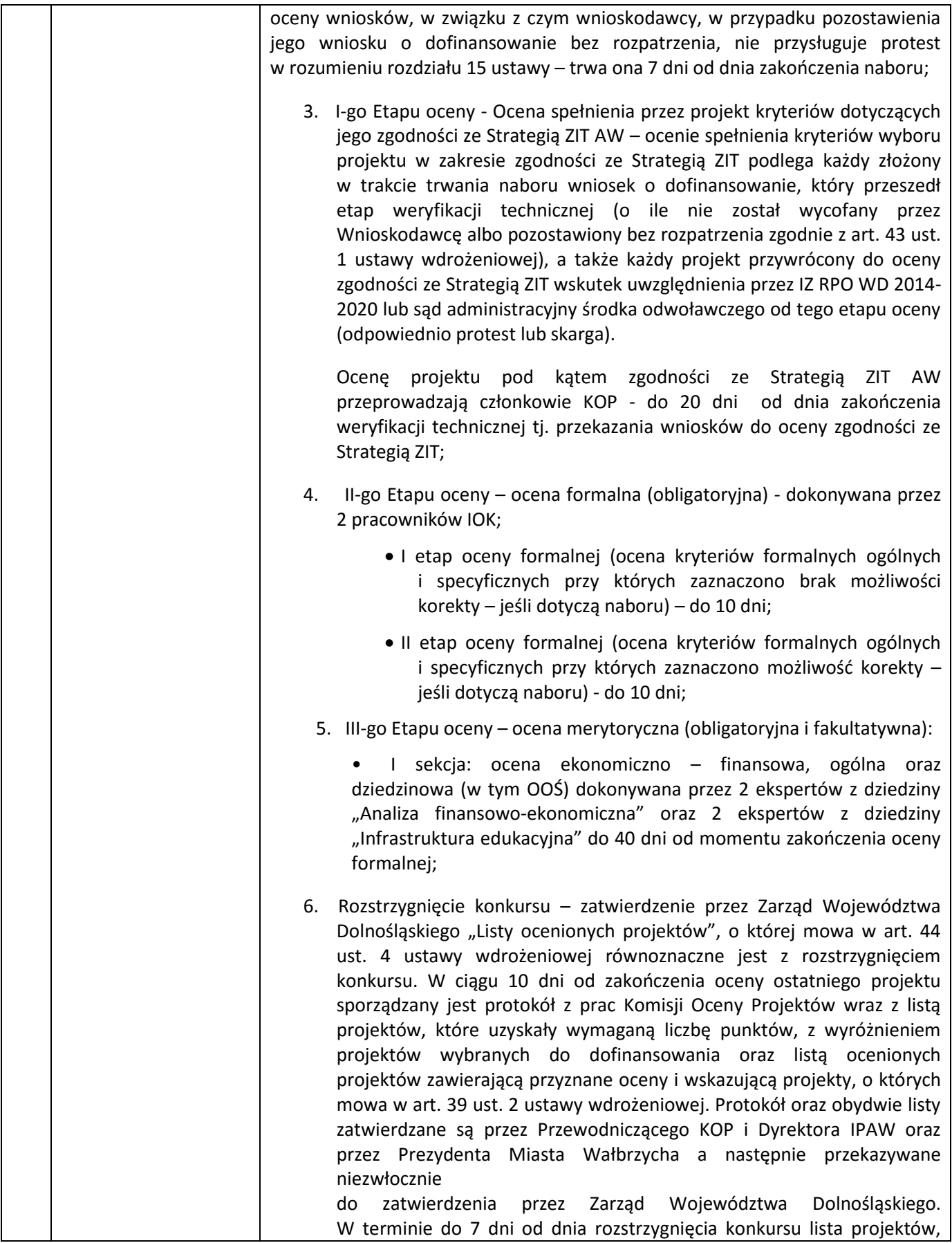

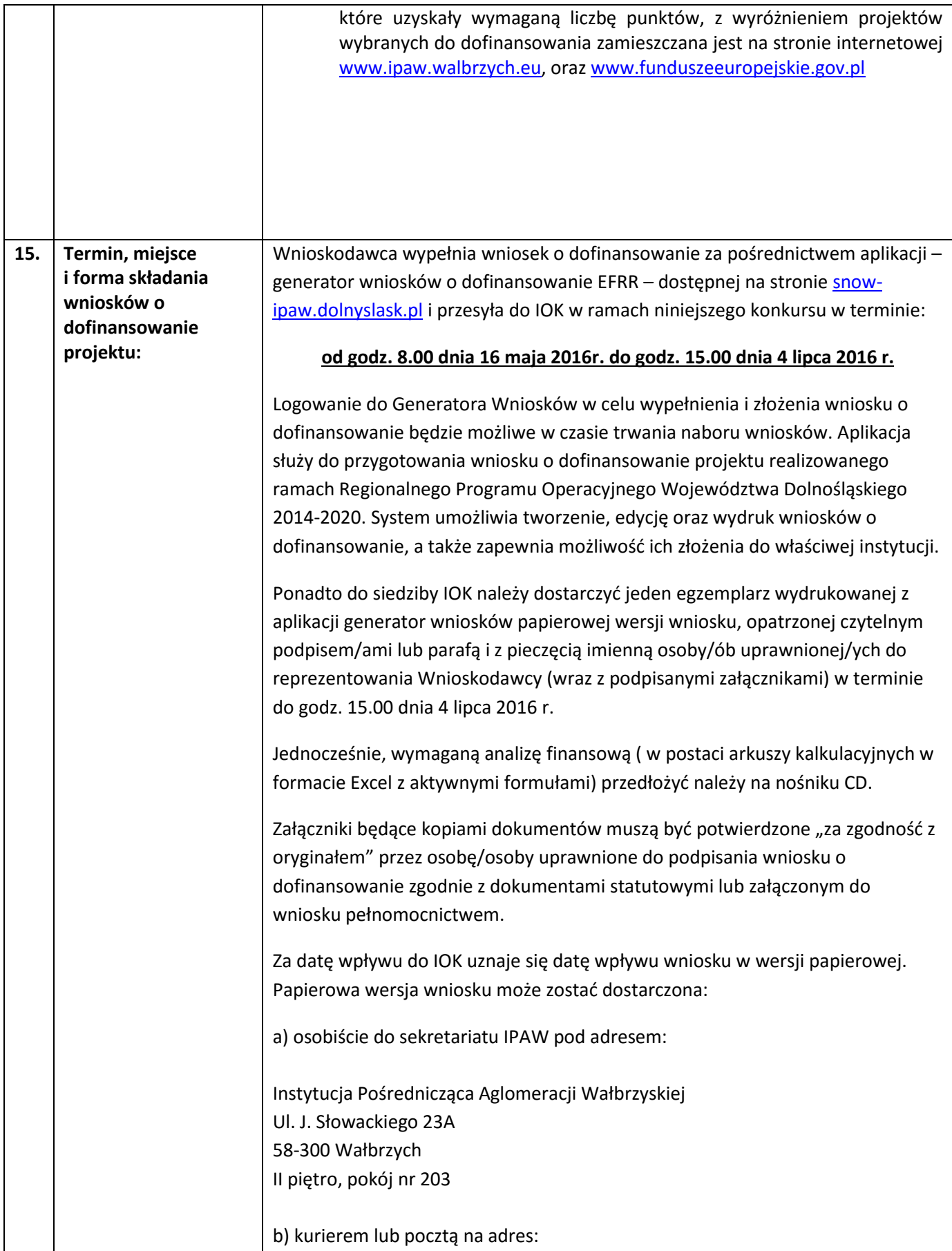

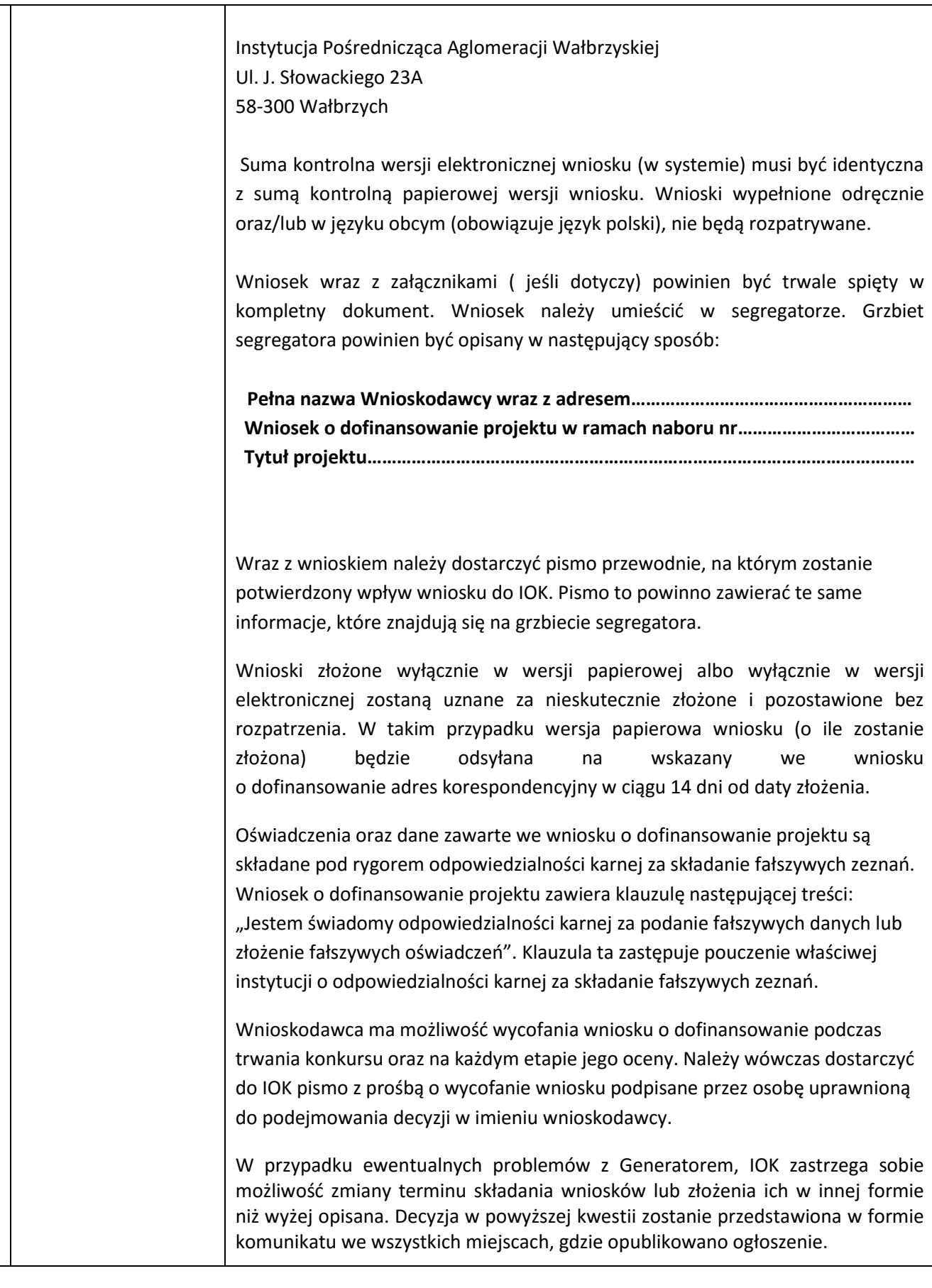

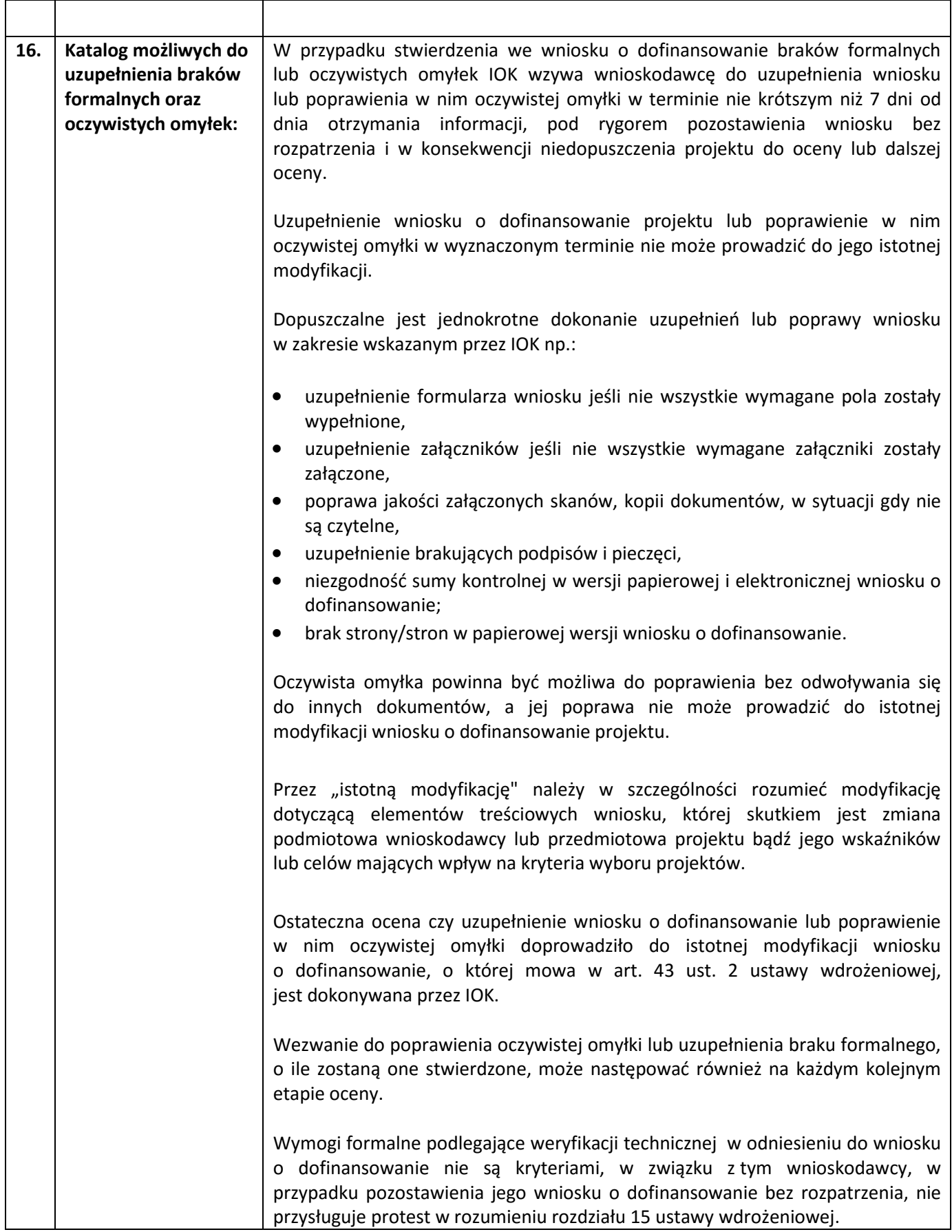

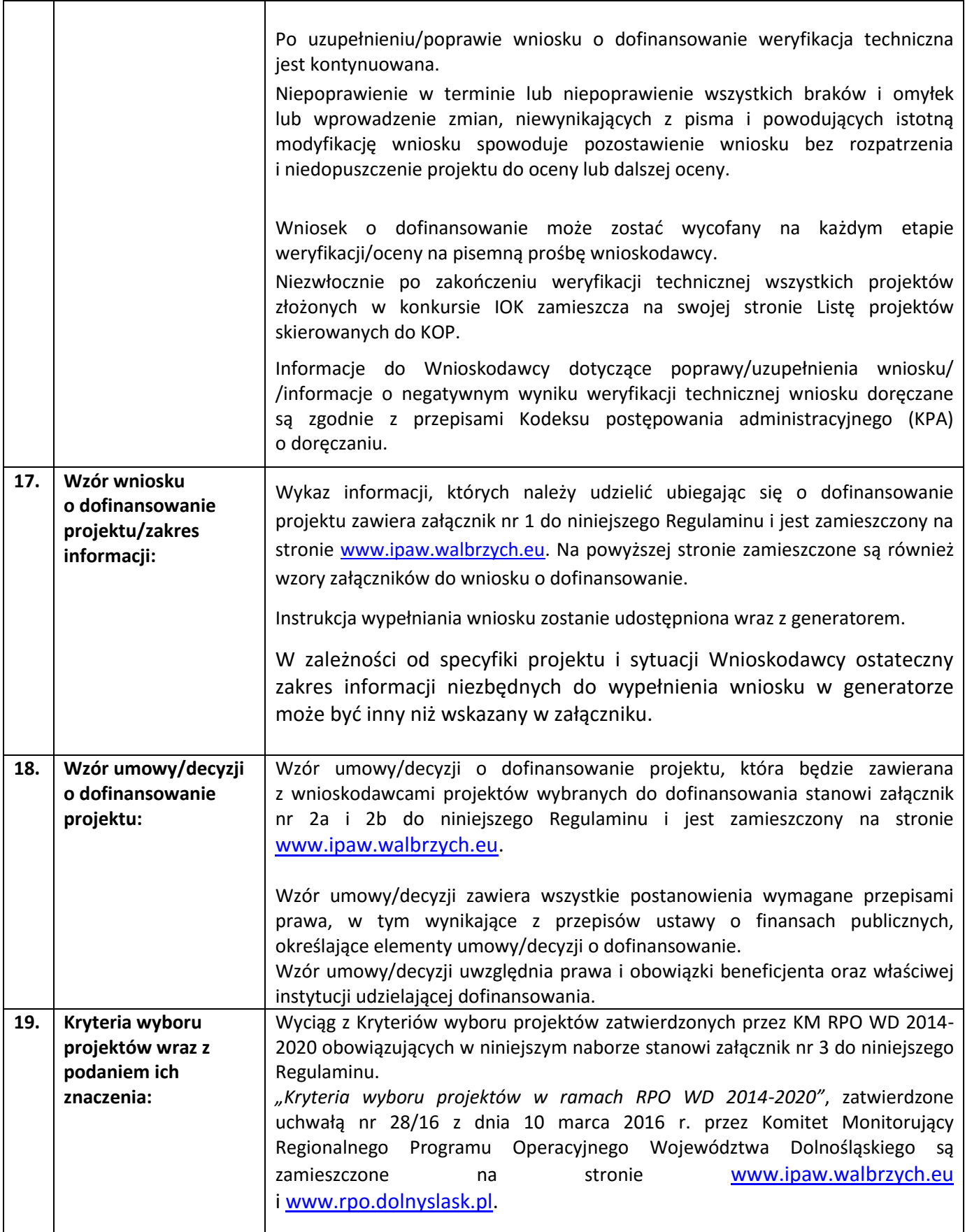

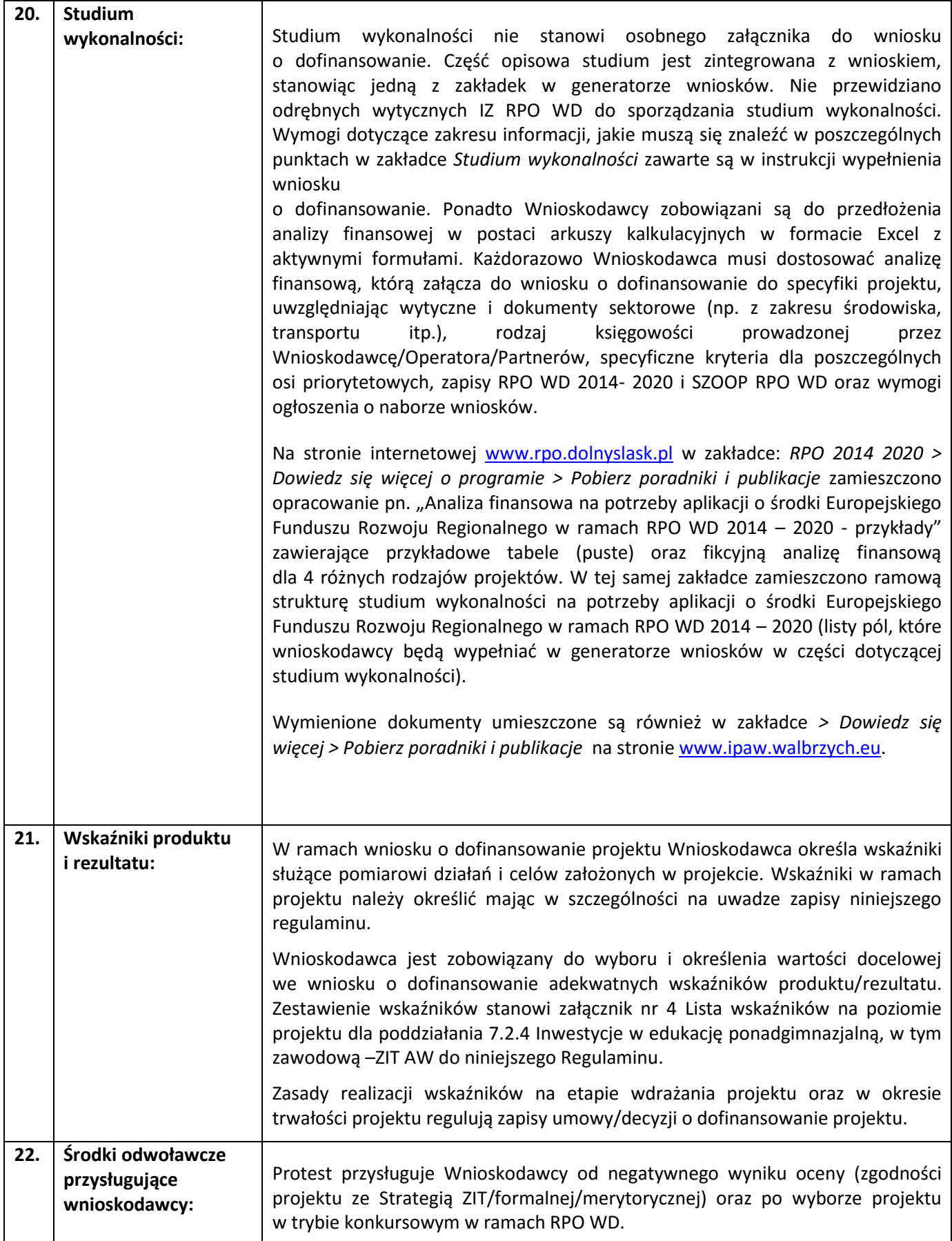

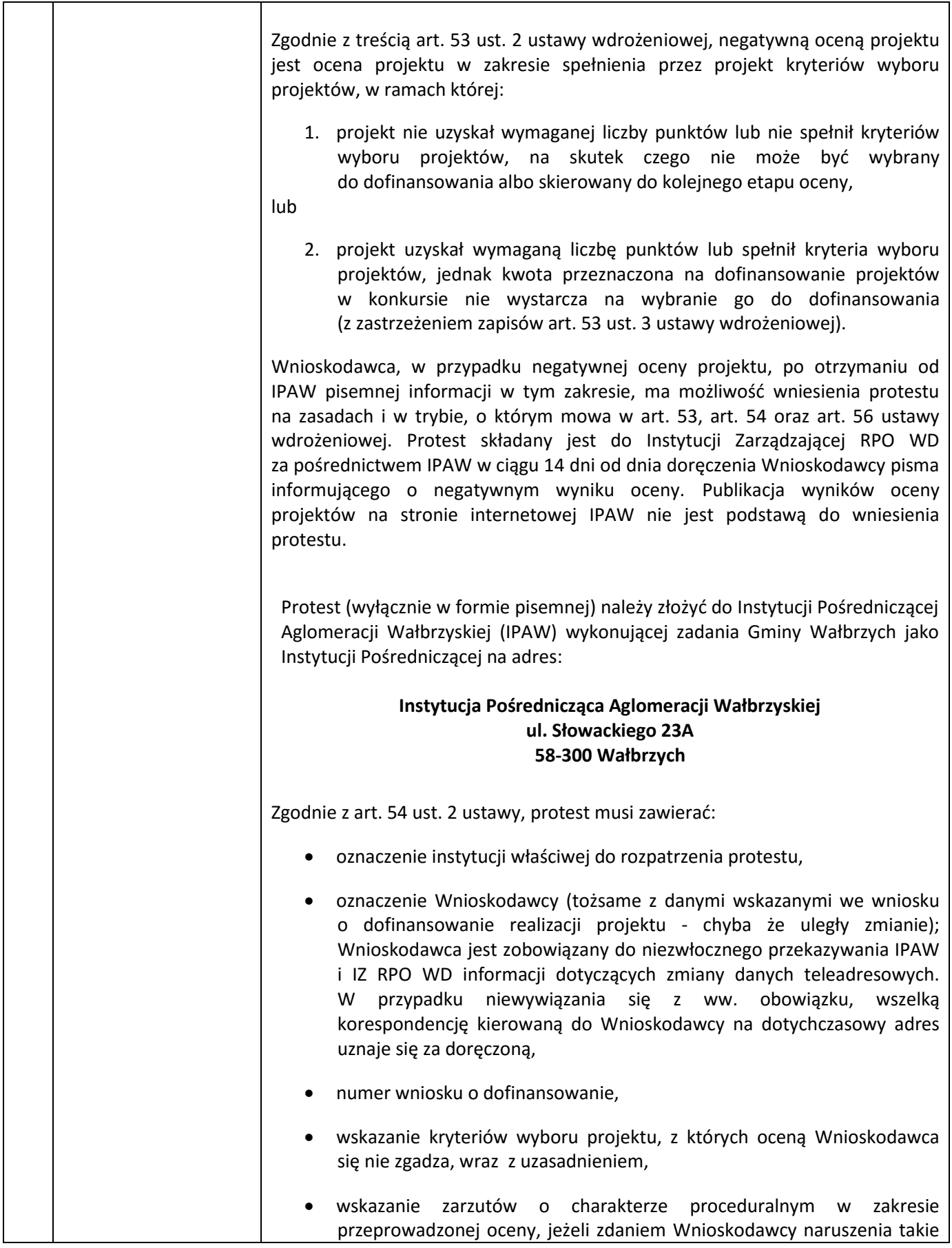

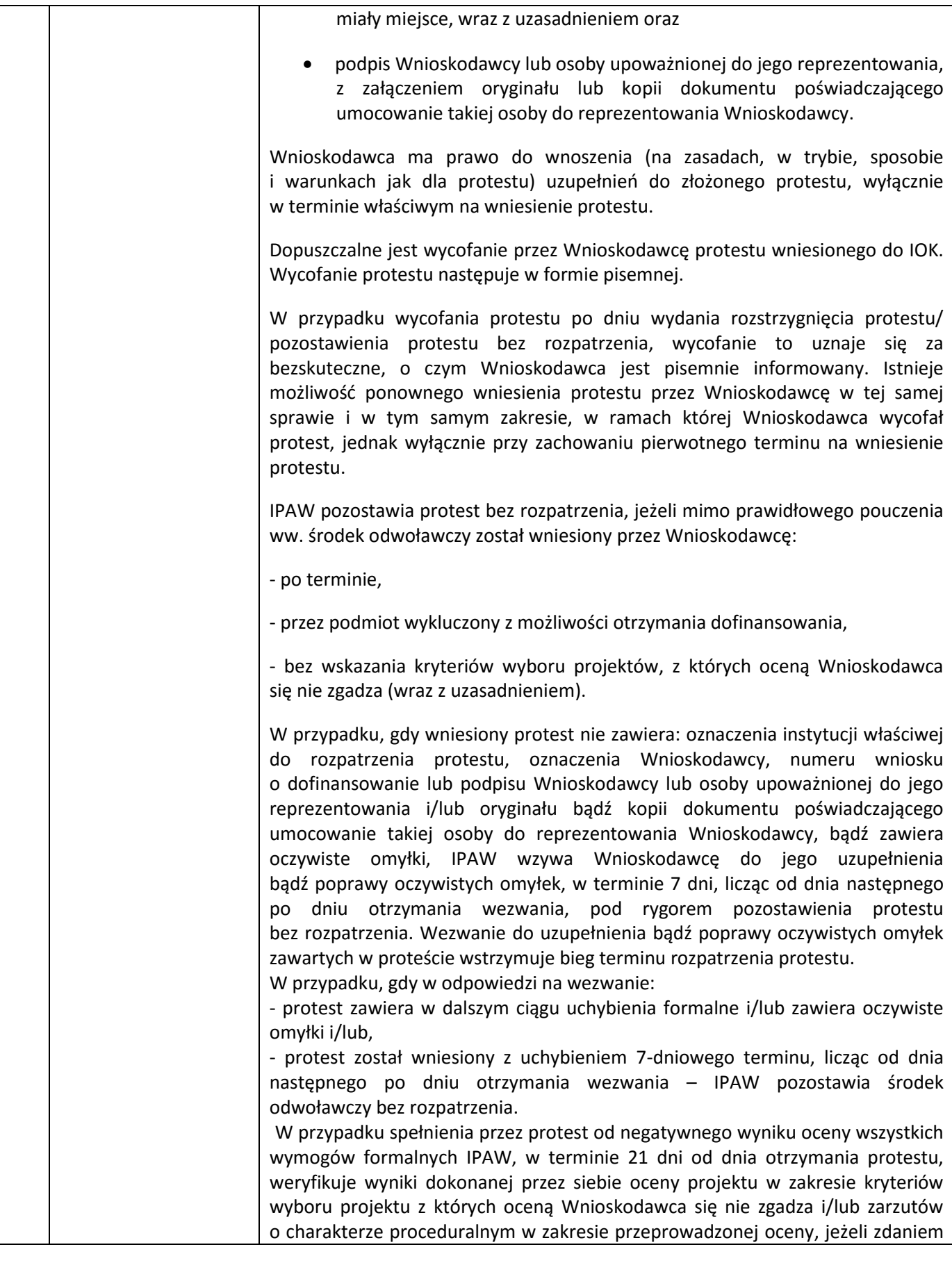

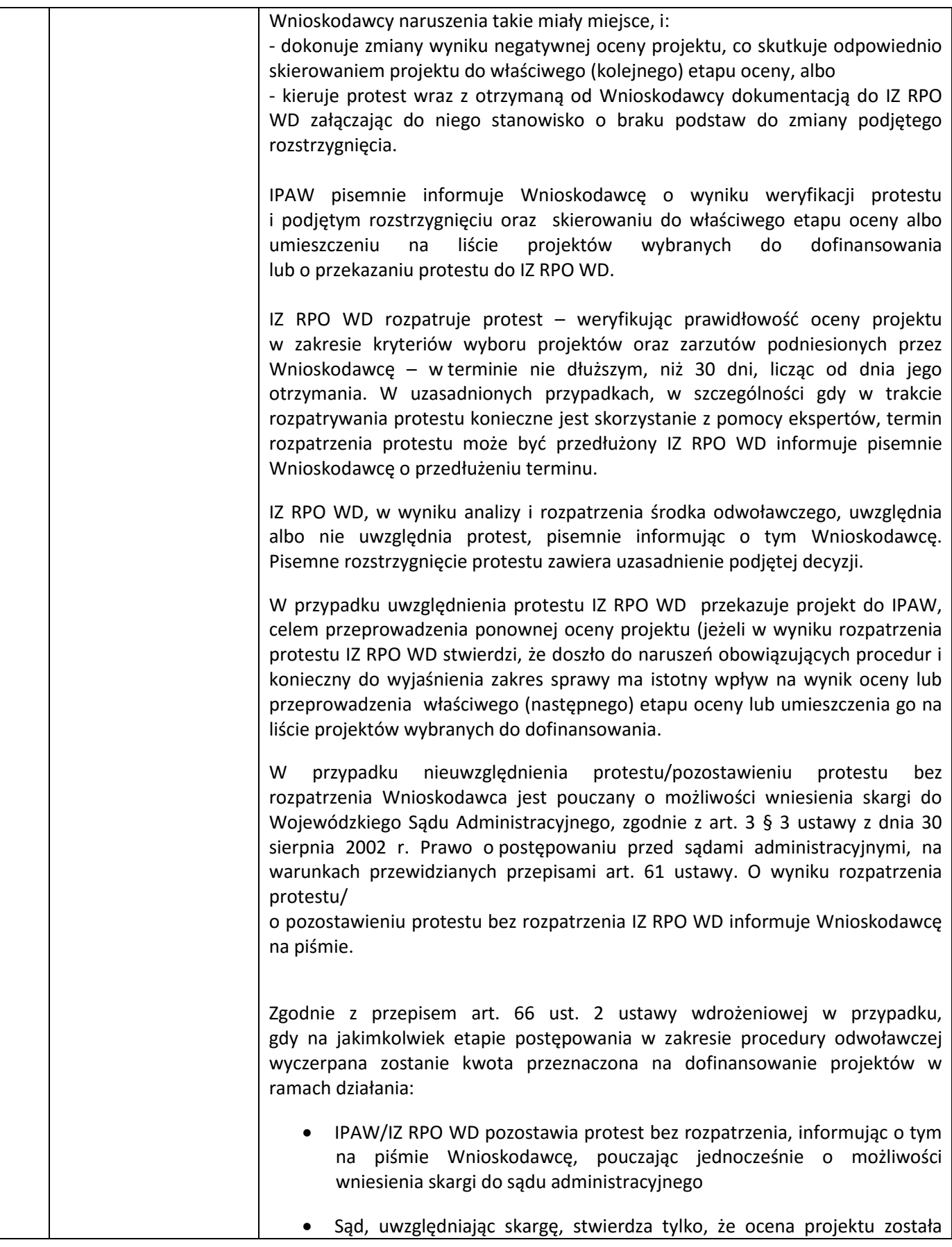

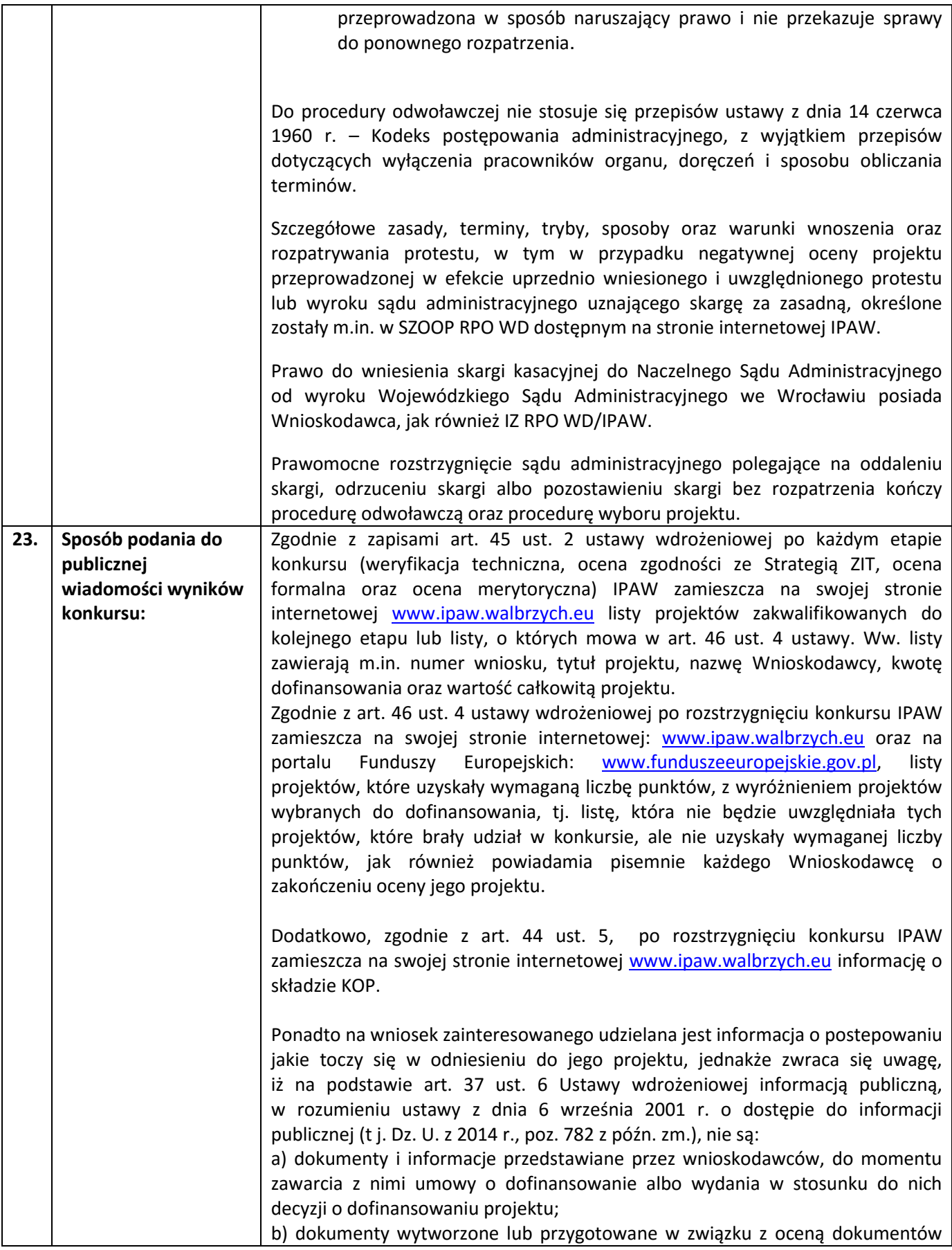

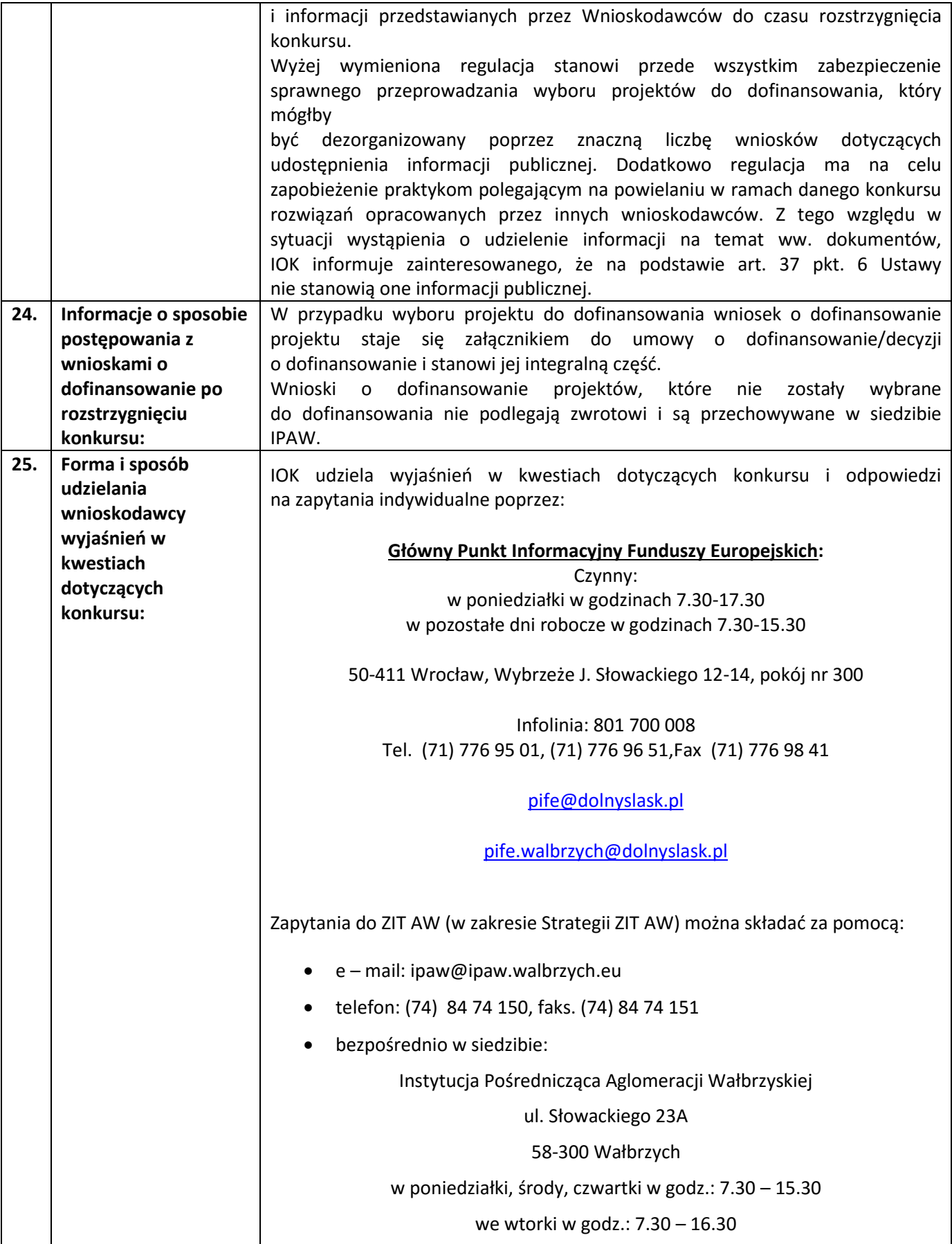

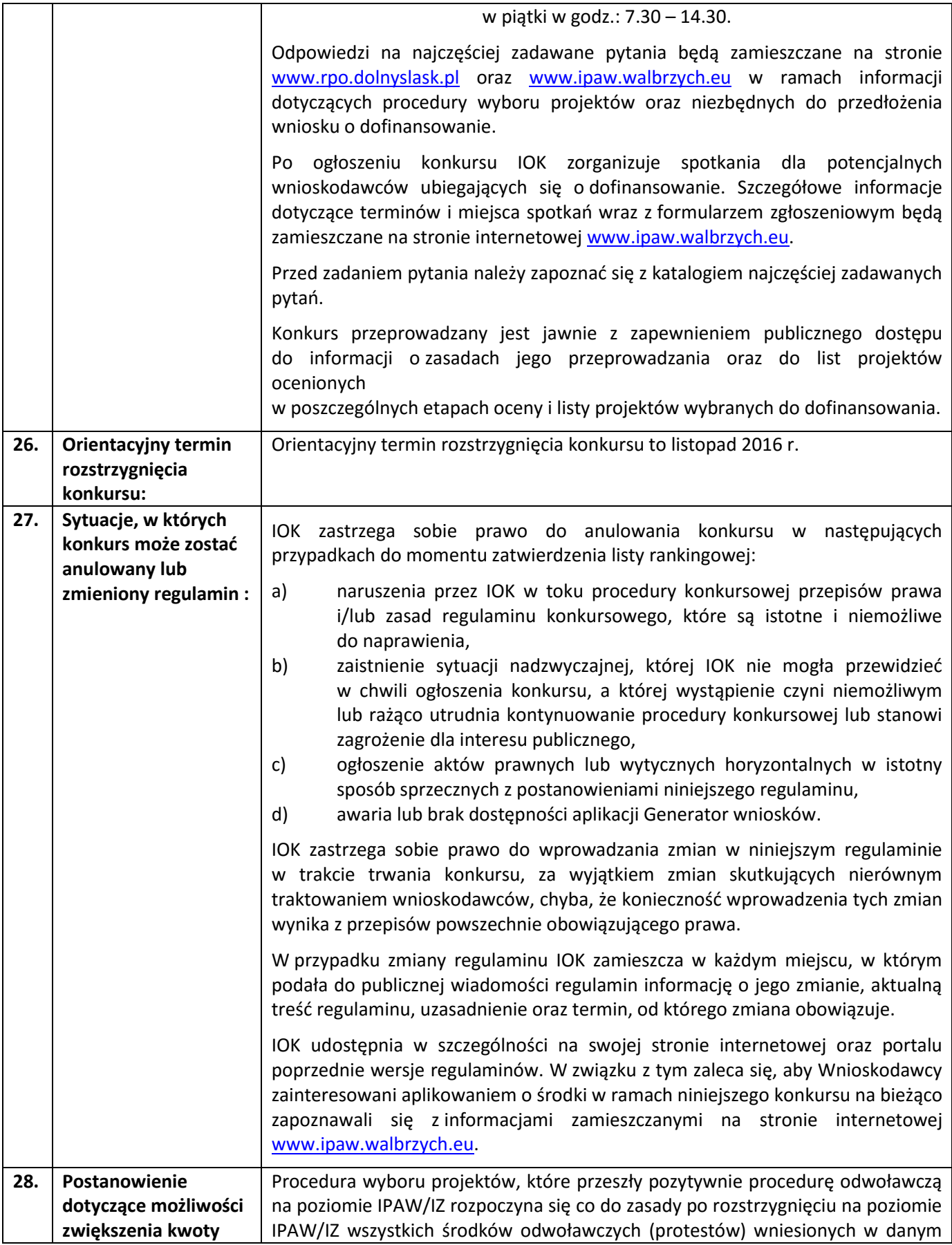

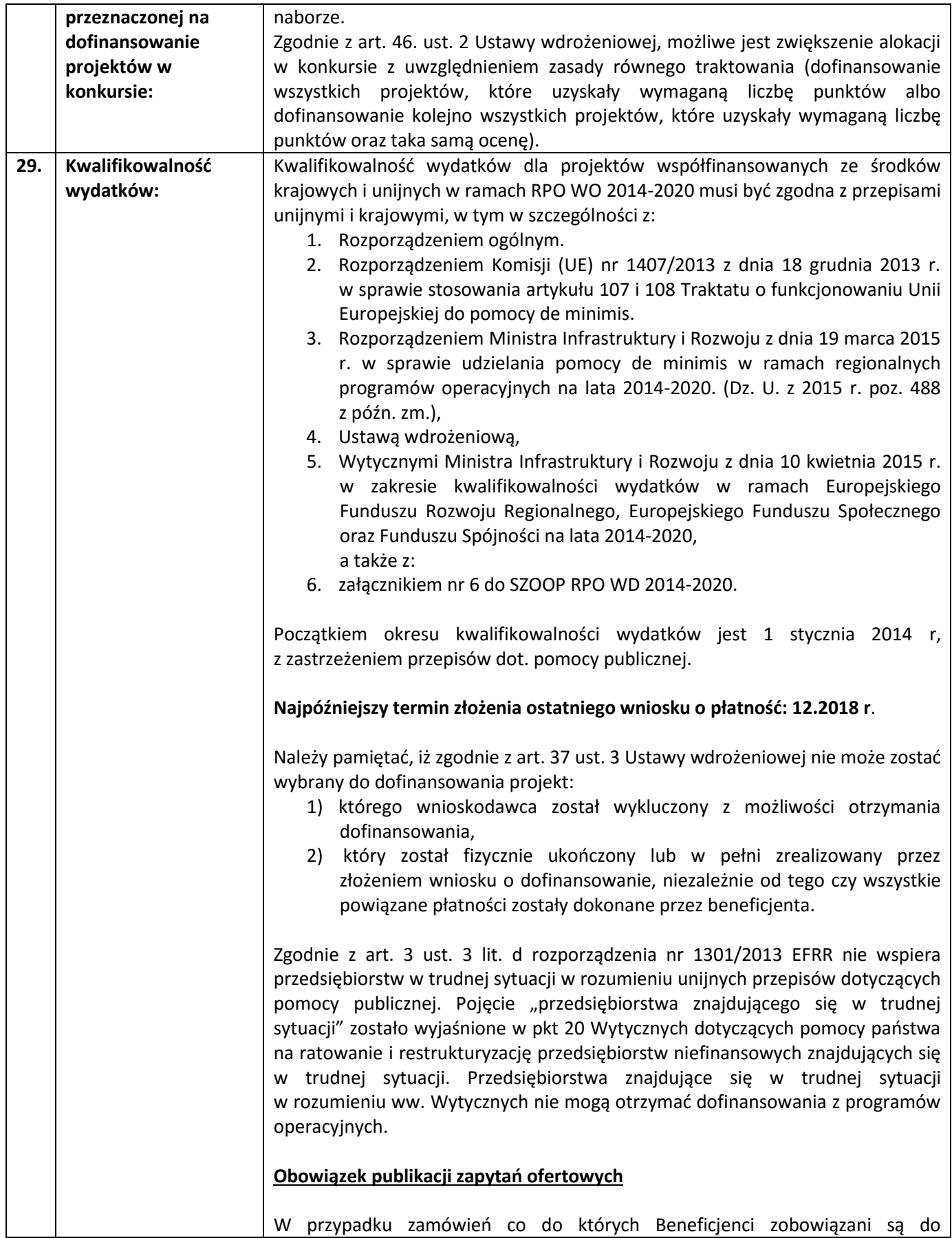

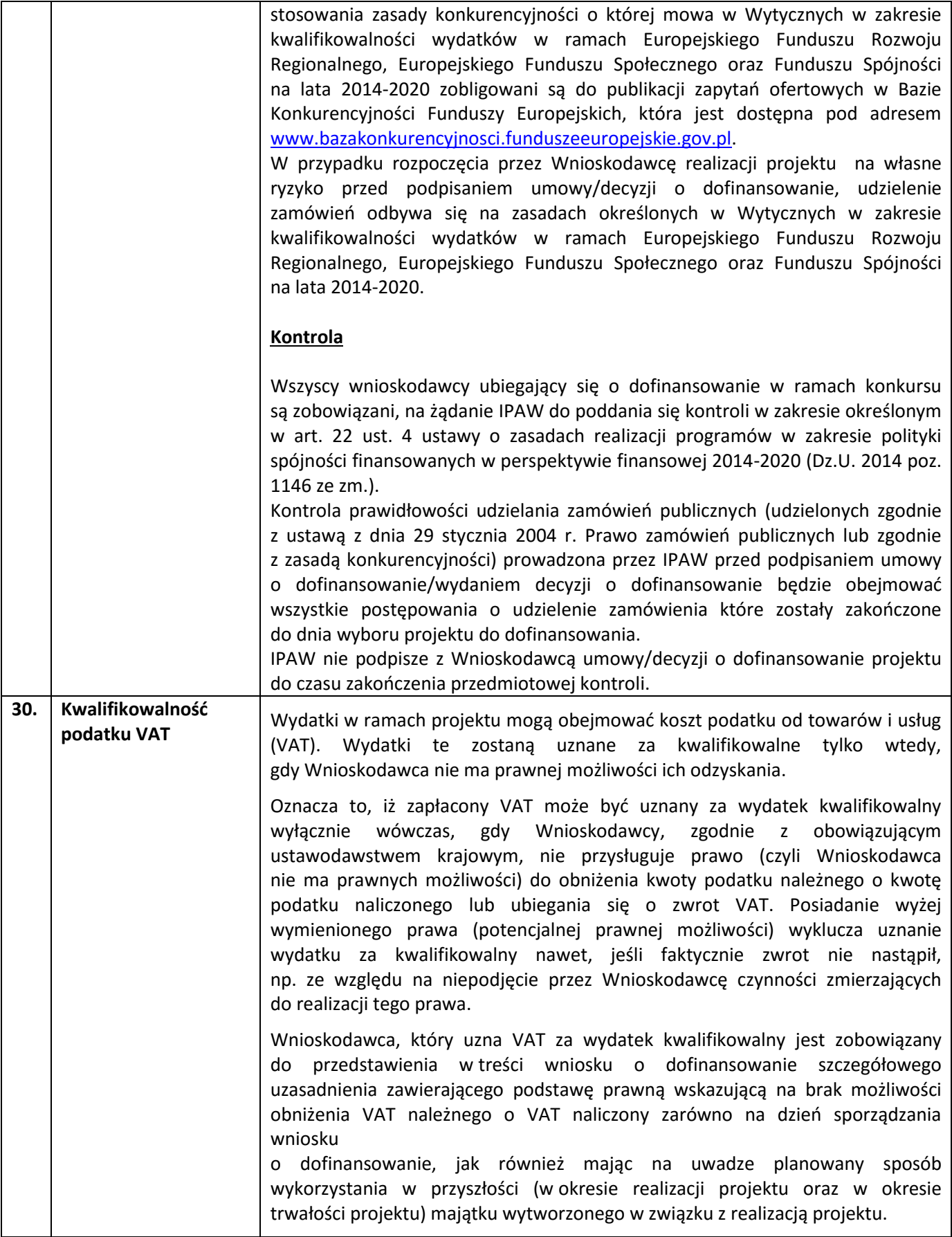

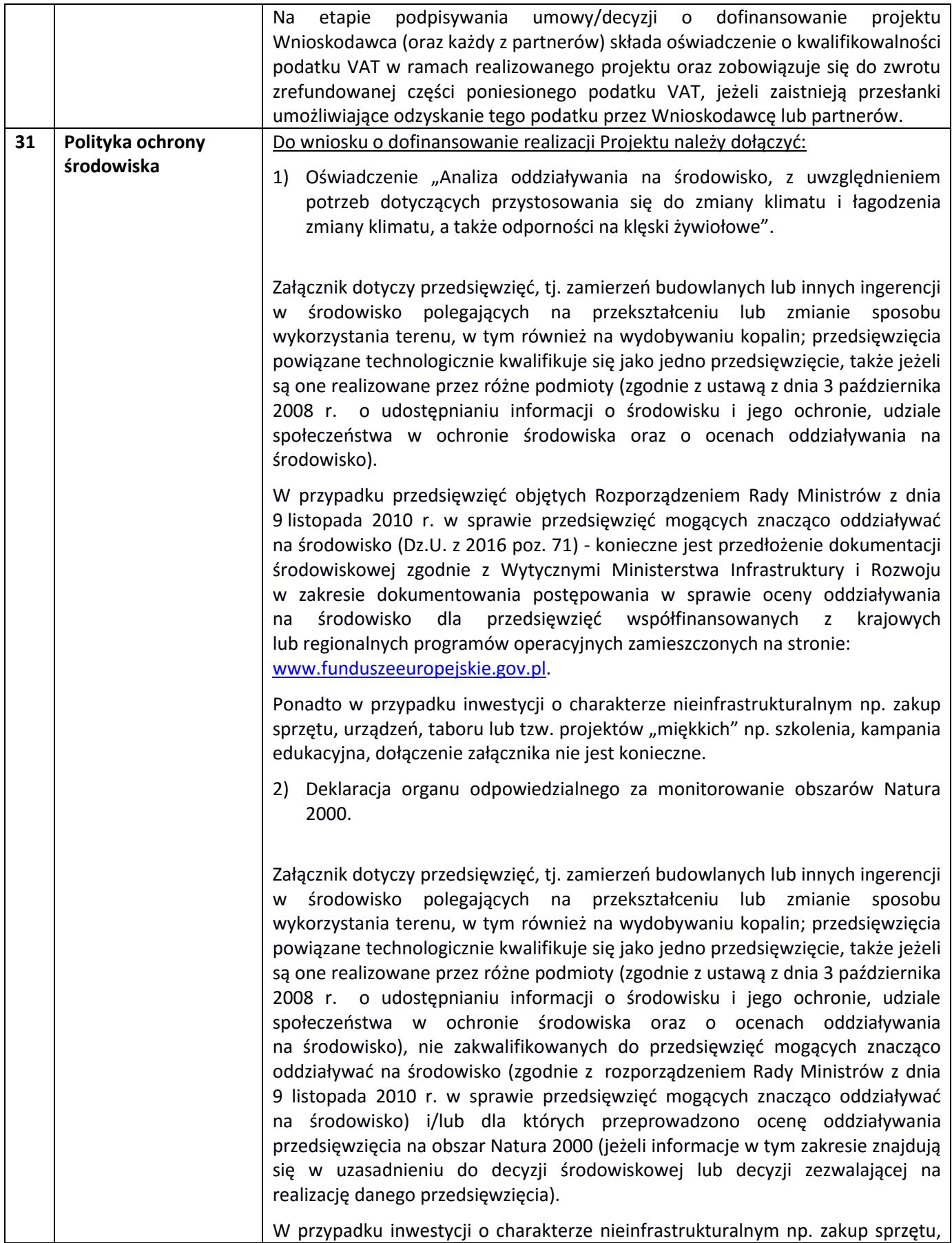

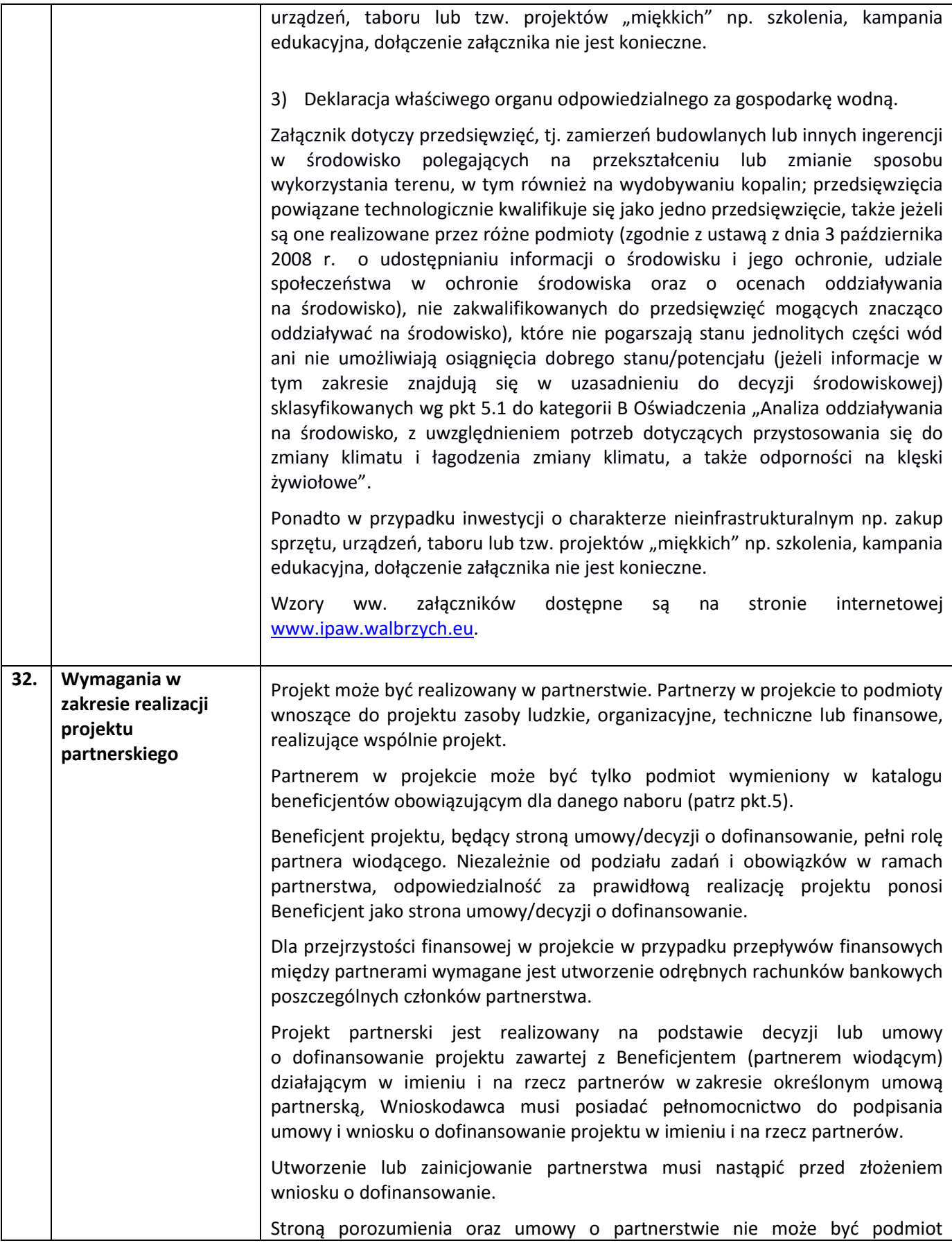

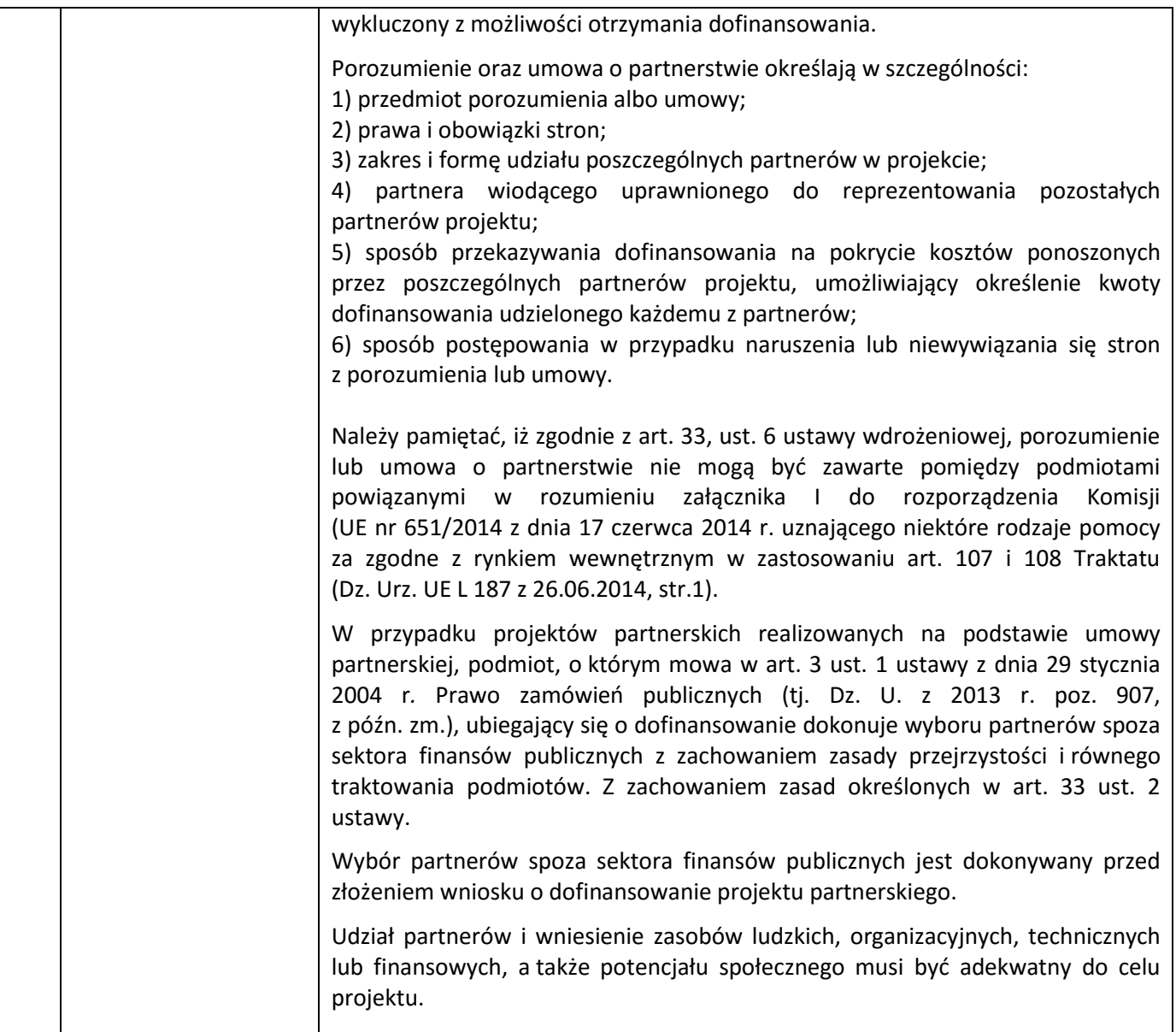

#### **Załączniki do Regulaminu:**

Załącznik nr 1 - Wykaz informacji, których należy udzielić ubiegając się o dofinansowanie projektu";

Załącznik nr 2a - Wzór umowy o dofinansowanie projektu (EFRR).

Załącznik nr 2b – Wzór decyzji o dofinansowanie projektu (EFRR).

Załącznik nr 3 - Wyciąg z kryteriów wyboru projektów z dnia 10.03.2016 r. (Uchwała nr 28/16 KM RPO WD 2014- 2020) obowiązujących w niniejszym naborze.

Załącznik nr 4 - Lista wskaźników na poziomie projektu dla poddziałania 7.2.4 Inwestycje w edukację ponadgimnazjalną, w tym zawodową –ZIT AW RPO WD 2014-2020.

Załącznik nr 5 - Standard wyposażenia szkolnych pracowni.